# OC Universitat Oberta

# **Incorporació de funcionalitats al projecte kPAX**

# Treball final de màster

# Màster Universitari en Programari Lliure

Especialitat en Administració web i comerç electrònic

**Autor: Víctor Corral Blanch Tutor: Daniel Riera Terrén Consultor: Francisco Javier Noguera Otero Data: 16/06/2014**

## **Llicència de publicació del document**

Aquesta obra està sota una llicència de Creative Commons Reconeixement-Compartir igual 3.0 Espanya [\(http://creativecommons.org/licenses/by-sa/3.0/es/deed.ca\)](http://creativecommons.org/licenses/by-sa/3.0/es/deed.ca).

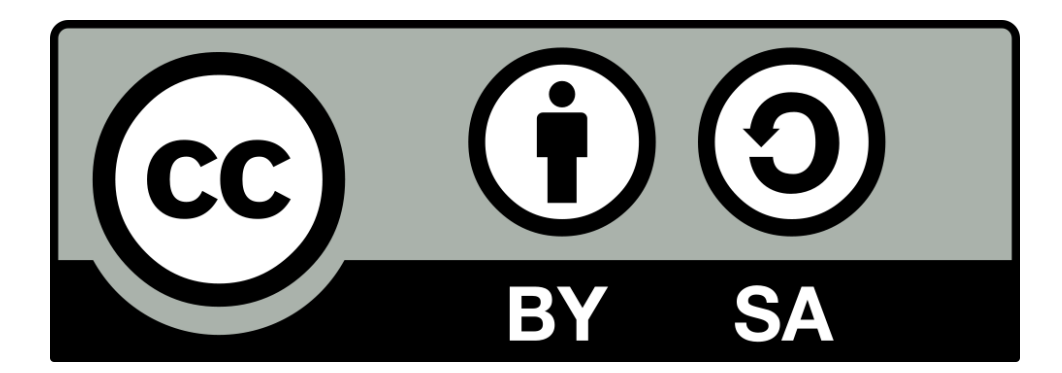

## **Resum del projecte**

Aquesta memòria descriu el Treball Final de Màster dut a terme, que ha consistit en la millora del mòdul de cerca de jocs ja existent a la plataforma kPAX.

kPAX és una xarxa social per a l'aprenentatge basada en jocs seriosos, pensats per millorar diverses capacitats des d'un punt de vista pràctic.

Inicialment, la plataforma no disposava de l'opció de realitzar cerques de jocs, simplement apareixia un llistat amb els jocs. Posteriorment, es va incorporar un mòdul de cerca bàsic, desenvolupat en un altre projecte final de màster, i en aquest projecte s'han efectuat una sèrie de millores partint del mòdul de cerca bàsic:

- Filtratge segons els següents criteris: etiquetes, categories, plataforma, habilitat i metadades, entre d'altres.
- Capacitat d'ordenació.
- Capacitat de paginació.
- Millorar la usabilitat.
- Sistema de semblances amb altres jocs, basant-se en les categories i les etiquetes.

Les passes necessàries per a realitzar el projecte han estat bàsicament les següents:

- Estudi de la plataforma kPAX, i la xarxa social en la que es basa (Elgg), així com dels projectes sobre els quals s'ha treballat.
- Desenvolupament del mòdul de cerca de jocs per a la plataforma kPAX, tant la part d'Elgg com de kPAX (serveis web).
- Realització de proves per tal de validar que s'ha desenvolupat el mòdul correctament.
- Publicar tota la documentació necessària al RAC de la UOC.

# Taula de contingut

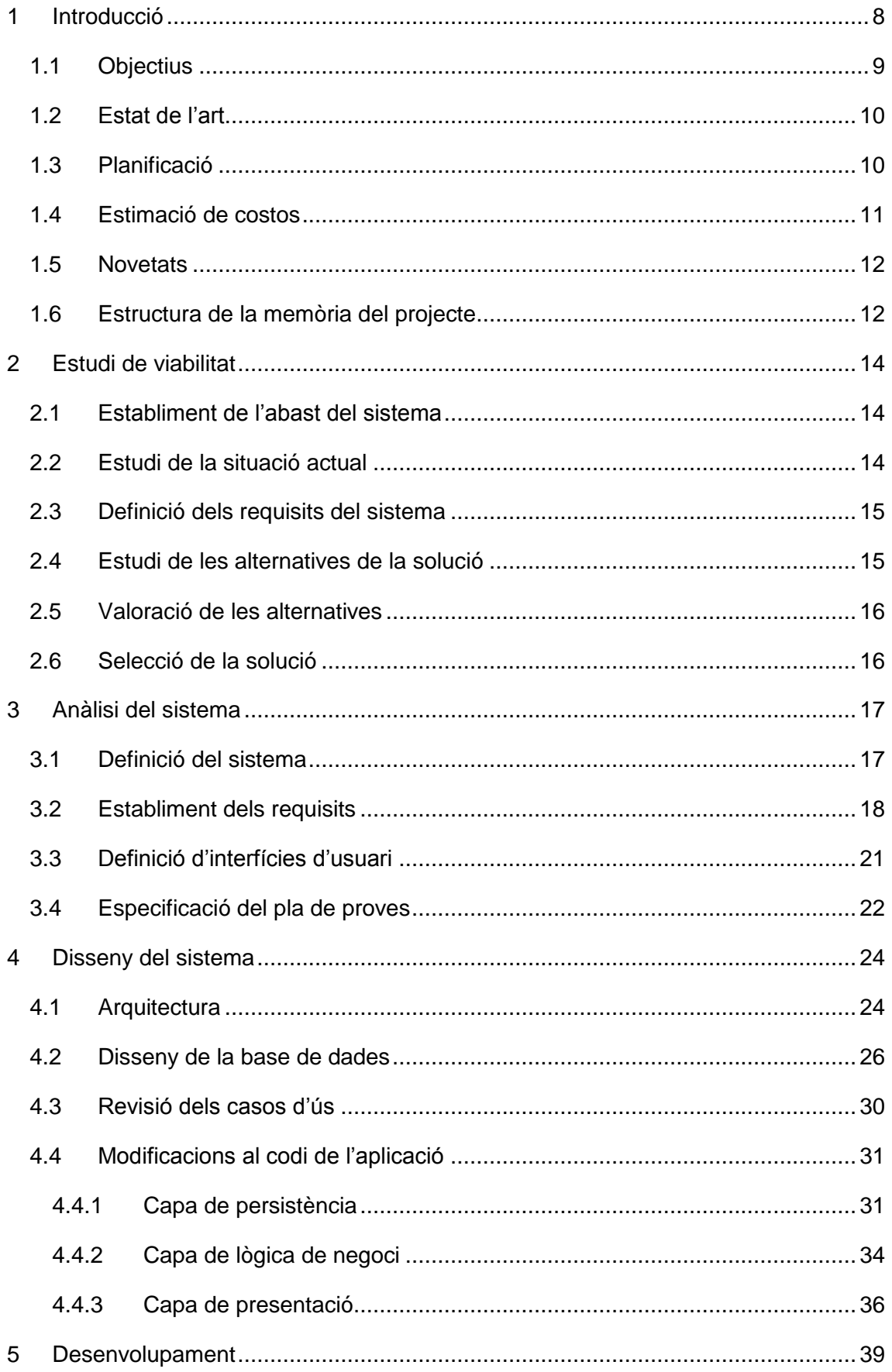

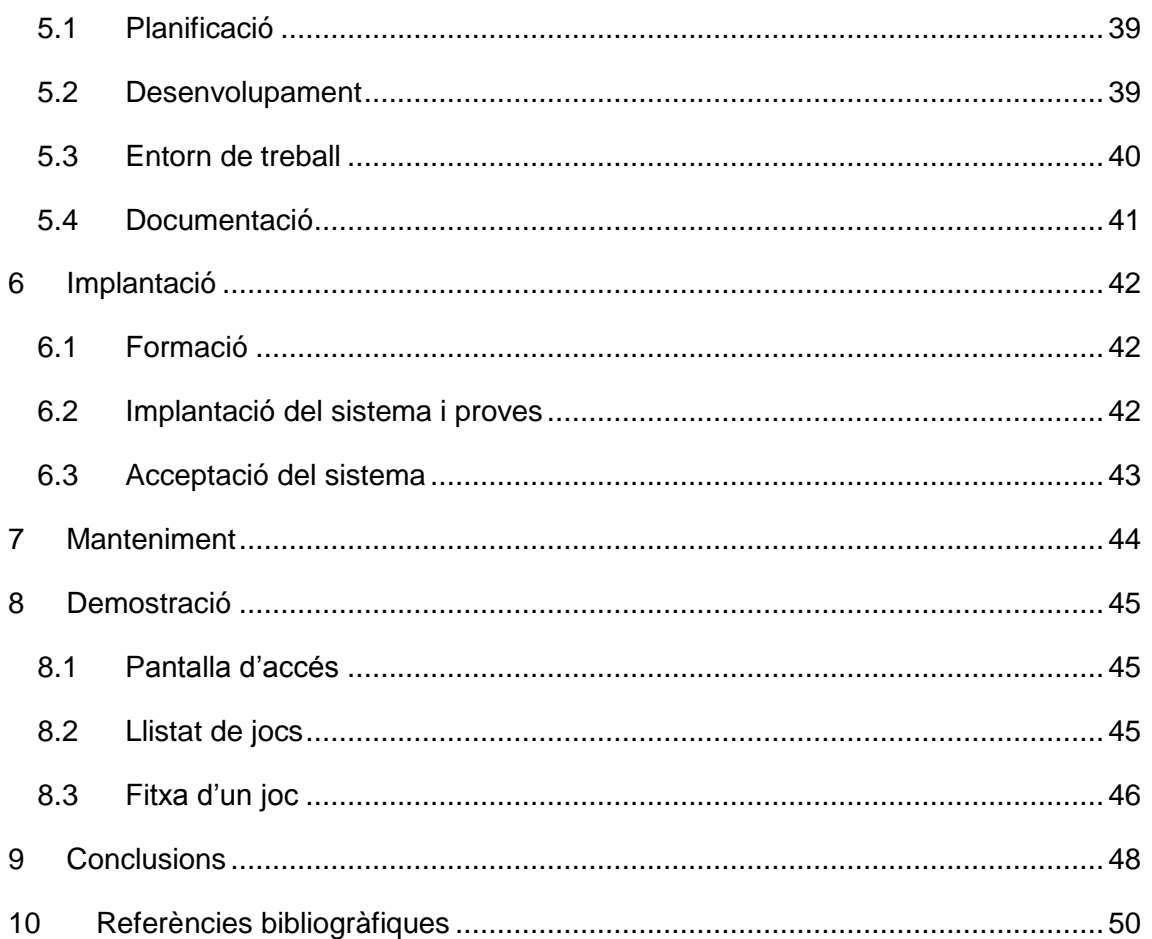

# **Llistat de taules**

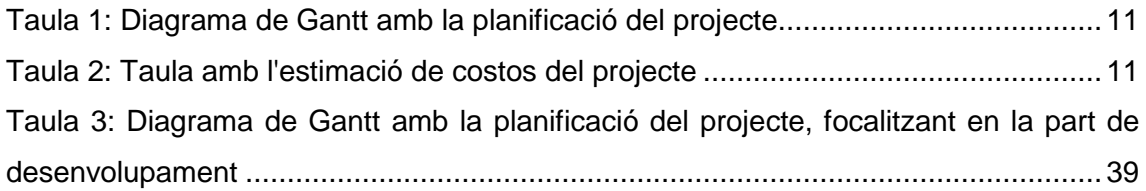

# **Llistat de figures**

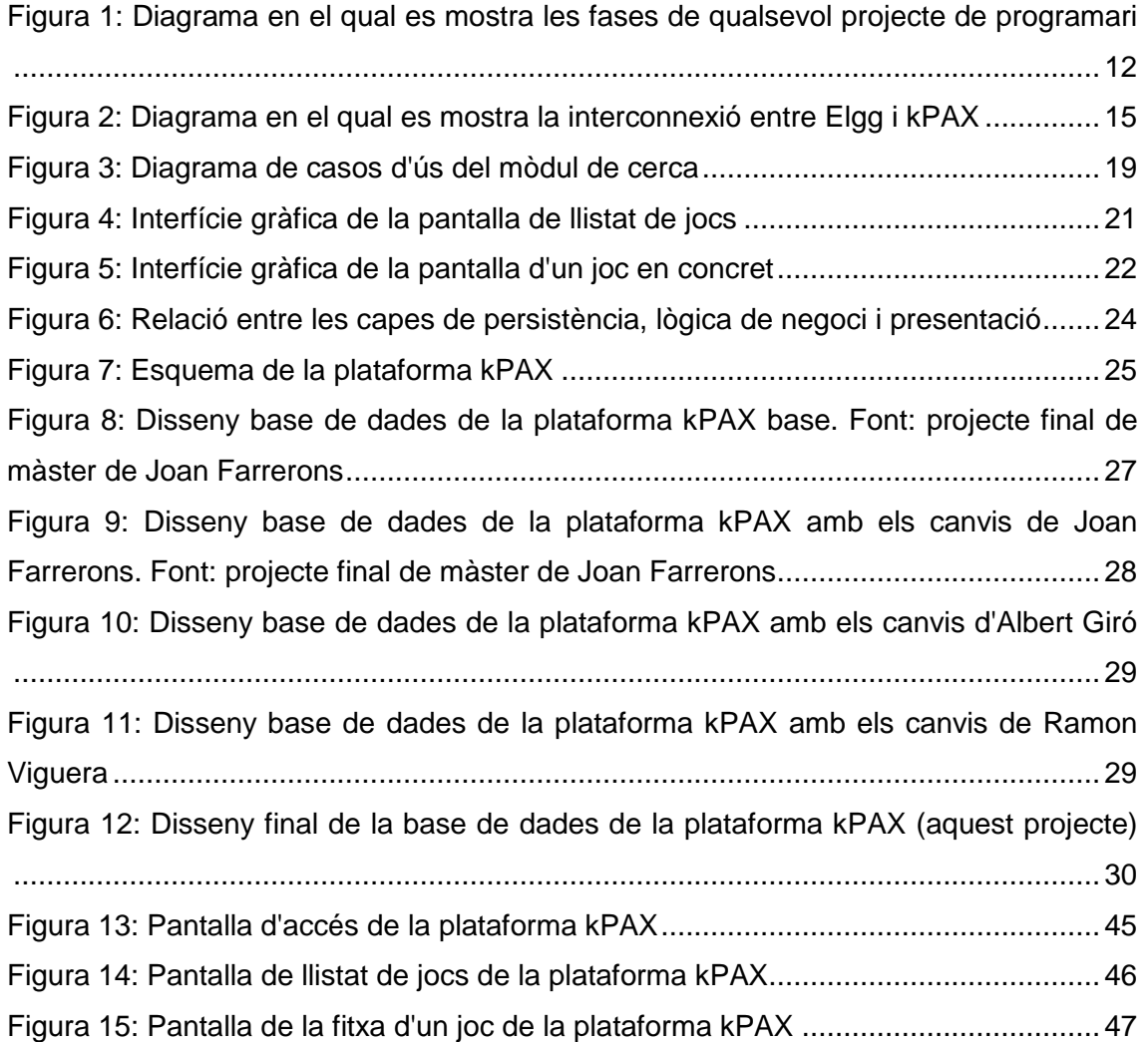

## <span id="page-7-0"></span>**1 Introducció**

Què és un joc? Potser tothom no sap com definir concretament la paraula, però tothom hi ha jugat algun cop. Un joc és una activitat que es realitza amb fins recreatius o de diversió.

Què és un joc seriós? La paraula seriós hi afegeix únicament el caire educatiu, és a dir, un joc seriós és un tipus de joc que permet concurrentment la diversió juntament amb l'educació.

Una forma que tenim de practicar jocs seriosos és utilitzar la plataforma kPAX. kPAX és una xarxa social per a l'aprenentatge basada en jocs seriosos, pensats per millorar diverses capacitats des d'un punt de vista pràctic.

Els pilars fonamentals de kPAX són els següents:

- Els **jocs seriosos**, amb els quals es vol afavorir l'aprenentatge.
- **Tecnologia mòbil** (mòbils, tauletes...), que permet als usuaris connectar-se des de qualsevol indret.
- **Xarxes socials**, les quals permeten un seguit d'interaccions molt funcionals entre els diferents usuaris de la xarxa.
- **Àmbit intrauniversitari i extrauniversitari**, per tal que tothom qui vulgui pugui fer-ne ús.
- Assegurar que els resultats dels projectes siguin aplicables a **diversos àmbits i estudis**.

Per tal d'implementar la part de xarxes socials, kPAX es basa en dos pilars:

- **Xarxa social de programari lliure Elgg**, que li dóna el caire social.
- **Nucli de serveis web**, que li proporciona les característiques concretes de la plataforma.

Elgg permet tot allò propi d'una xarxa social, i és ampliable mitjançant connectors. Un d'aquests connectors és l'encarregat de comunicar-se amb el nucli de serveis web, realitzat en Java, base de kPAX.

Aquest projecte, parteix del sistema base de kPAX proporcionat en la màquina virtual que va facilitar el tutor (tot i això, s'ha cregut convenient realitzar el desplegament de tot l'entorn de desenvolupament de nou), així com la feina feta per altres alumnes. De fet, hi ha una sèrie de treballs finals de màster que ja han tractat aquest problema,

però no de forma complerta, i amb aspectes d'usabilitat a millorar. Aquests projectes són concretament dos:

- Albert Giró Oriol "Mòdul de cerca de jocs per la plataforma kPAX": aprofitament de la part del **mòdul de cerques**.
- Rubén Viguera Marañón "Programa de gestión de juegos para la plataforma kPAX" : aprofitament de la **usabilitat de la interfície gràfica** que presenta.

D'un tercer projecte final de màster, s'aprofita la seva base de dades:

 Joan Farrerons i Herrero "Plataforma kPAX – Nova funcionalitat: perfil complet d'usuari": **substitució de la base de dades** de la màquina virtual per la versió d'aquest projecte.

Aquest projecte consisteix en realitzar un sistema de cerques amb capacitat de filtratge, ordenació i paginació, basant-me en els projectes comentats abans. En el següent punt es veuran més els detalls.

#### <span id="page-8-0"></span>**1.1 Objectius**

L'objectiu principal d'aquest projecte és incorporar una nova funcionalitat a la xarxa social kPAX. Concretament, es tracta de realitzar/millorar un mòdul de cerca de jocs amb capacitat d'ordenar i filtrar les cerques sota diferents criteris, així com paginar els resultats.

Per tal de poder dur a terme aquest treball, existeixen una sèrie de metaobjectius implícits:

- Estudi de la plataforma Elgg, concretament dels seus connectors.
- Estudi de la plataforma kPAX.
- Implementació dels connectors Elgg.
- Implementació dels serveis webs de kPAX.
- Integració dels connectors Elgg amb la plataforma kPAX.
- Proves funcionals dels connectors, per tal de garantir un mínim de qualitat.

A partir d'aquí, per tal d'assolir l'objectiu principal del projecte, s'han d'aconseguir primer els següents objectius específics:

Garantir d'una bona usabilitat en aquesta interfície.

- Permetre fer cerques per etiquetes, i per tant, un sistema de semblances amb altres jocs.
- Permetre fer cerques per categories.
- Permetre fer cerques per plataforma i habilitat.
- Opcionalment, permetre fer cerques per metadades.

#### <span id="page-9-0"></span>**1.2 Estat de l'art**

Com a antecedents de kPAX, podríem pensar en les xarxes socials en general. Aquestes es poden classificar en dos tipus:

- **Xarxes socials propietàries**, com poden ser Facebook, Twitter, Google+, Linkedin... Totes aquestes no ens serveixen com a base del projecte kPAX, atès que es tracta de programari propietari.
- **Xarxes socials de programari lliure**, com poden ser Xoops, Budy Press sobre el sistema gestor de continguts Wordpress, Anahita, o Elgg. Aquestes solucions sí que serveixen com a base de kPAX atès que són de programari lliure.

La decisió final ha estat Elgg, ja que és la xarxa social de programari lliure sobre la qual està muntada avui dia kPAX, i permet blogging (pàgina on l'autor publica articles de forma cronològica), sharing (compartició de recursos amb altres usuaris), tagging (etiquetatge de recursos, per tal de poder realitzar cerques a través dels tags o etiquetes), friending (funcionalitat de xarxa social, que consisteix en que un usuari pugui afegir amics, per tal de poder fer un seguiment de la seva activitat) i tweeting (similar al blogging, però amb missatges molt més curts).

#### <span id="page-9-1"></span>**1.3 Planificació**

La planificació del projecte es separa en tres punts principals. El primer serà la definició del treball final de màster. Això consisteix en realitzar un pla de treball per conèixer les diferents etapes del projecte i poder realitzar una planificació.

Una vegada tenim la planificació, es desenvoluparà el servei kPAX i el connector d'Elgg. Es tracta de realitzar el desenvolupament i les proves per demostrar que funciona, abans havent estudiat la plataforma kPAX, la xarxa social Elgg i els projectes sobre els quals s'ha treballat.

L'últim pas consistirà en elaborar la memòria i presentació del Treball Final de Màster, així com tota la documentació de recolzament.

A la [Taula 1](#page-10-1) es pot observar la planificació en format diagrama de Gantt.

|  | <b>GARTT</b> <sub>project</sub>                                                          |                 |          | 2014   | Entregar PAC1 PFC tripla de trebalhir PAC2 PFC |       | Entregar PAC3 PFC tó mem máxistió Entregar PAC4 PFC Penjar la memória al repos |  |
|--|------------------------------------------------------------------------------------------|-----------------|----------|--------|------------------------------------------------|-------|--------------------------------------------------------------------------------|--|
|  | Nombre                                                                                   | Fecha de inicio | Fecha d. | marzo. | abril                                          | mayo. | iulio.<br>iunio.                                                               |  |
|  | 9 · 1. Definició Treball Final de Màster (PAC1 Pr ext)                                   | 3/03/14         | 16/03/14 |        |                                                |       |                                                                                |  |
|  | · Elaboració pla de treball                                                              | 3/03/14         | 16/03/14 |        |                                                |       |                                                                                |  |
|  | · Entregar PAC1 Pr ext (pla de treball)                                                  | 17/03/14        | 17/03/14 |        |                                                |       |                                                                                |  |
|  | 9 . 2. Desenvolupament servei kPAX, plugin Elgg (PAC2 Pr ext)                            | 18/03/14        | 7/06/14  |        |                                                |       |                                                                                |  |
|  | · Estudiar desenvolupament ia fet                                                        | 18/03/14        | 30/03/14 |        |                                                |       |                                                                                |  |
|  | · Estudiar projectes sobre els que em basaré                                             | 24/03/14        | 9/04/14  |        |                                                |       |                                                                                |  |
|  | · Proves entorn desenvolupament màquina virtual                                          | 10/04/14        | 21/04/14 |        |                                                |       |                                                                                |  |
|  | · Registre Github                                                                        | 22/04/14        | 22/04/14 |        | ı                                              |       |                                                                                |  |
|  | · Desenvolupament i proves plugin Elgg                                                   | 23/04/14        | 20/05/14 |        |                                                |       |                                                                                |  |
|  | · Desenvolupament i proves servei kPAX                                                   | 30/04/14        | 20/05/14 |        |                                                |       |                                                                                |  |
|  | · Proves integració servei kPAX i plugin Elgg                                            | 21/05/14        | 26/05/14 |        |                                                |       |                                                                                |  |
|  | · Fer vídeo de demostració                                                               | 27/05/14        | 30/05/14 |        |                                                |       |                                                                                |  |
|  | · Fer informe final pràctiques                                                           | 31/05/14        | 3/06/14  |        |                                                |       |                                                                                |  |
|  | · Revisió lliurables                                                                     | 4/06/14         | 7/06/14  |        |                                                |       |                                                                                |  |
|  | · Entregar PAC2 Pr ext (pràctiques: resultat final + informe final + vídeo demo) 8/06/14 |                 | 8/06/14  |        |                                                |       |                                                                                |  |
|  | $9$ · 3. Elaboració memòria i presentació TFC (PAC1, 2, 3 i 4 PFC)                       | 3/03/14         | 15/06/14 |        |                                                |       |                                                                                |  |
|  | P · Fer PAC1 (Projectes web)                                                             | 3/03/14         | 16/03/14 |        |                                                |       |                                                                                |  |
|  | · Fer memòria                                                                            | 3/03/14         | 16/03/14 |        |                                                |       |                                                                                |  |
|  | ● Entregar PAC1 PFC                                                                      | 17/03/14        | 17/03/14 |        |                                                |       |                                                                                |  |
|  | 9 • Fer PAC2 PFC (1a part memòria: anàlisi de reguisits i anàlisi de viabilitat)         | 24/03/14        | 13/04/14 |        |                                                |       |                                                                                |  |
|  | · Fer memòria                                                                            | 24/03/14        | 13/04/14 |        |                                                |       |                                                                                |  |
|  | · Proves integració                                                                      | 14/04/14        | 14/04/14 |        |                                                |       |                                                                                |  |
|  | 9 · Fer PAC3 PFC (2a part memòria: disseny + aspectes implementació)                     | 15/04/14        | 11/05/14 |        |                                                |       |                                                                                |  |
|  | · Fer memòria (disseny plugin Elgg)                                                      | 15/04/14        | 30/04/14 |        |                                                |       |                                                                                |  |
|  | · Fer memòria (disseny servei kPAX)                                                      | 25/04/14        | 11/05/14 |        |                                                |       |                                                                                |  |
|  | ● Entregar PAC3 PFC                                                                      | 12/05/14        | 12/05/14 |        |                                                |       |                                                                                |  |
|  | 9 · Fer PAC4 PFC (Iliurament memòria + presentació + vídeo)                              | 13/05/14        | 15/06/14 |        |                                                |       |                                                                                |  |
|  | · Fer memòria                                                                            | 13/05/14        | 15/06/14 |        |                                                |       |                                                                                |  |
|  | · Fer presentació                                                                        | 1/06/14         | 10/06/14 |        |                                                |       |                                                                                |  |
|  | · Fer vídeo presentació                                                                  | 11/06/14        | 15/06/14 |        |                                                |       |                                                                                |  |
|  | · Revisió memòria 1                                                                      | 26/05/14        | 26/05/14 |        |                                                |       | $\bullet$                                                                      |  |
|  | · Revisió memòria 2                                                                      | 9/06/14         | 9/06/14  |        |                                                |       | ٠                                                                              |  |
|  | · Entregar PAC4 PFC                                                                      | 16/06/14        | 16/06/14 |        |                                                |       |                                                                                |  |
|  | 9 · 4. Avaluació i finalització                                                          | 17/06/14        | 5/07/14  |        |                                                |       |                                                                                |  |
|  | · Respondre preguntes del tribunal                                                       | 17/06/14        | 24/06/14 |        |                                                |       |                                                                                |  |
|  | · Penjar la memòria al repositori de la UOC                                              | 6/07/14         | 6/07/14  |        |                                                |       |                                                                                |  |

**Taula 1: Diagrama de Gantt amb la planificació del projecte**

#### <span id="page-10-1"></span><span id="page-10-0"></span>**1.4 Estimació de costos**

En la [Taula 2](#page-10-2) es pot visualitzar una estimació dels costos, desglossada per tasca del projecte, i en funció del perfil (cap de projecte, analista, programador, tècnic de sistema, i operador de sistemes):

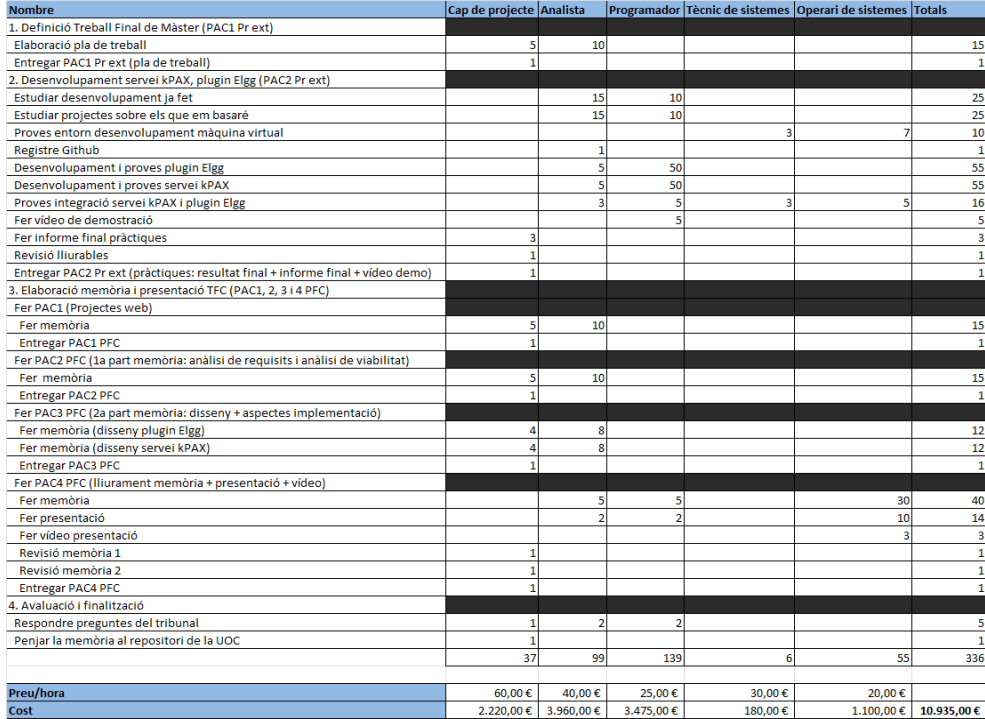

<span id="page-10-2"></span>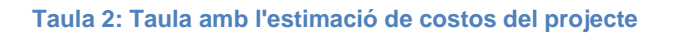

Per al càlcul del cost per hora dels diferents perfils, s'ha consultat diverses webs de concursos públics, i s'ha pres un terme mig $^1$ .

El cost total estimat per a la realització d'aquest projecte és de 10.935€.

#### <span id="page-11-0"></span>**1.5 Novetats**

-

Com a novetats, aquest projecte aporta un mòdul de cerques més usable i funcional, ja que permet més opcions de cerca i filtratge (per etiquetes, categories, plataforma i habilitat, i metadades), així com paginació de resultats.

#### <span id="page-11-1"></span>**1.6 Estructura de la memòria del projecte**

Les fases típiques de qualsevol projecte són les indicades a la [Figura 1:](#page-11-2) estudi de viabilitat, anàlisi del sistema, disseny del sistema, desenvolupament, implantació i manteniment.

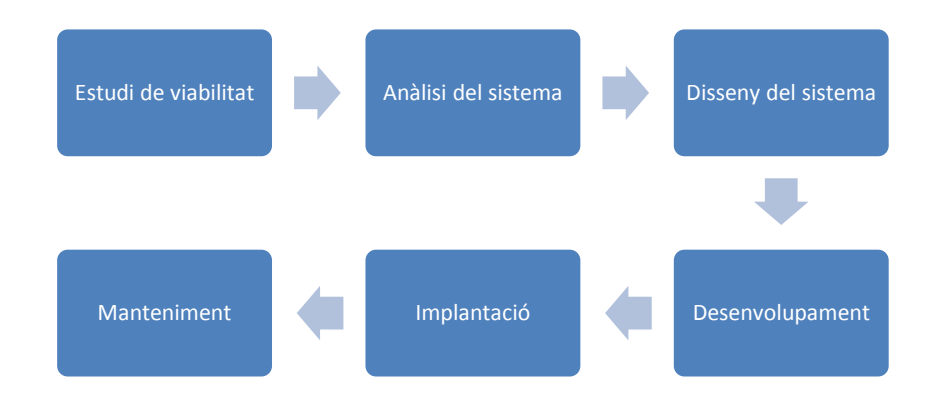

#### **Figura 1: Diagrama en el qual es mostra les fases de qualsevol projecte de programari**

<span id="page-11-2"></span>Per a la realització d'aquest projecte, es seguirà el mètode en cascada, ja que per la naturalesa d'entrega de les PACs, les quals van tractant les diferents fases de forma seqüencial, és la forma més lògica.

Per al projecte kPAX en general, s'utilitza un mètode iteratiu, ja que aquestes fases es van realitzant al llarg dels diferents projectes finals de màster, i en els nous projectes,

 $1$  La consulta dels costs per hora dels diferents perfils s'ha realitzat en les següents pàgines:

<sup>-</sup> [http://www.madrid.es/perfilContratante%5Ca404f3c33082d210VgnVCM2000000c205a0aRCRD%5C1302182](http://www.madrid.es/perfilContratante%5Ca404f3c33082d210VgnVCM2000000c205a0aRCRD%5C1302182127631/acreditacion1302182127631.pdf) [127631/acreditacion1302182127631.pdf](http://www.madrid.es/perfilContratante%5Ca404f3c33082d210VgnVCM2000000c205a0aRCRD%5C1302182127631/acreditacion1302182127631.pdf)

<sup>-</sup> <http://www.boe.es/boe/dias/2012/07/26/pdfs/BOE-B-2012-26318.pdf>

[https://contrataciondelestado.es/wps/wcm/connect/1e73e18c-2ed7-414f-8669](https://contrataciondelestado.es/wps/wcm/connect/1e73e18c-2ed7-414f-8669-da4b4bcb1c6e/DOC20091216164734075-09-PPT2.pdf?MOD=AJPERES) [da4b4bcb1c6e/DOC20091216164734075-09-PPT2.pdf?MOD=AJPERES](https://contrataciondelestado.es/wps/wcm/connect/1e73e18c-2ed7-414f-8669-da4b4bcb1c6e/DOC20091216164734075-09-PPT2.pdf?MOD=AJPERES)

s'aprofiten funcionalitats dels anteriors projectes, es resolen incidències, etc., com és el cas d'aquest projecte.

#### <span id="page-13-0"></span>**2 Estudi de viabilitat**

#### <span id="page-13-1"></span>**2.1 Establiment de l'abast del sistema**

Als Estudis d'Informàtica, Multimèdia i Telecomunicació (EIMT) de la UOC, es treballa amb una plataforma que és una xarxa social per a l'aprenentatge basada en jocs seriosos anomenada kPAX. Tal com hem avançat, aquesta està desenvolupada sobre la xarxa social de programari lliure Elgg.

Avui dia, els usuaris es troben amb problemes a l'hora de realitzar cerques de jocs, ja que la interfície gràfica és poc usable i falten opcions de cerca. Així doncs, en aquest projecte es planteja la necessitat de modificar el mòdul per tal de millorar aquests aspectes.

#### <span id="page-13-2"></span>**2.2 Estudi de la situació actual**

La plataforma actual base és kPAX, una plataforma desconeguda i complexa que està formada per multitud de tecnologies. Per això, s'ha d'estudiar en profunditat la plataforma, per tal de valorar el cost que suposa afegir una nova funcionalitat.

El següent pas consisteix en concertar reunions amb els usuaris de l'aplicació, per tal d'obtenir la seva visió sobre les mancances i possibles punts a millorar. En aquest cas, s'ha contactat amb el tutor, usuari que coneix la plataforma.

Ara kPAX consta de les funcionalitats pròpies de la xarxa social Elgg, així com de les seves funcionalitat pròpies.

Com s'ha comentat, kPAX consta de dues parts, tal i com es pot veure a la [Figura 2:](#page-14-2)

- **Xarxa social de programari lliure Elgg**, la qual està desenvolupada en el llenguatge de programació PHP i la base de dades MySQL, i els llenguatges de front-end (HTML, CSS i Javascript).
- **Nucli de serveis web (kPAX)**, els quals estan desenvolupats en diversos marcs de treball del llenguatge de programació Java, i una altra base de dades MySQL.

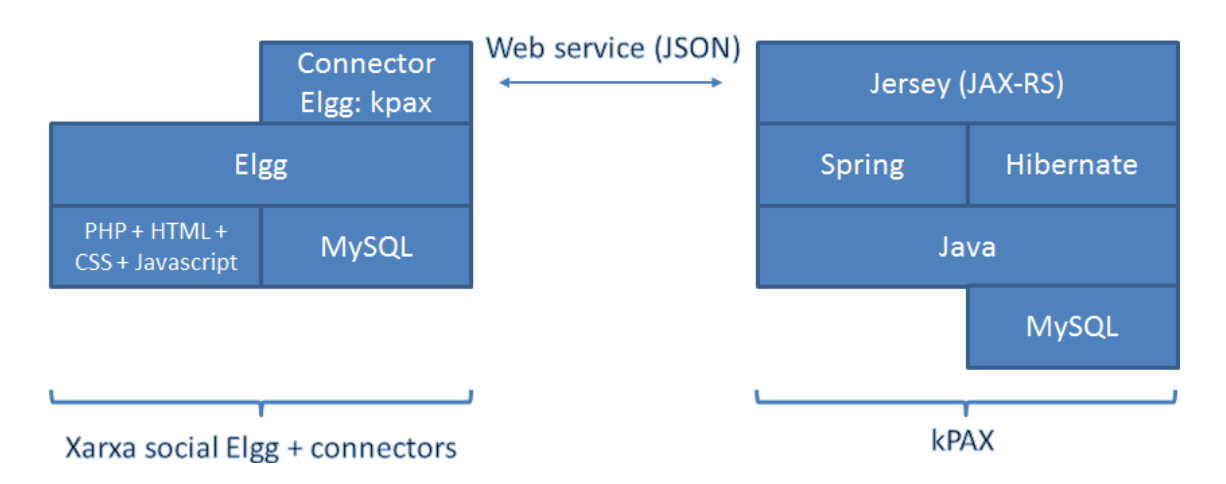

**Figura 2: Diagrama en el qual es mostra la interconnexió entre Elgg i kPAX**

<span id="page-14-2"></span>Desprès de l'estudi de la situació realitzat, s'han detectat carències en el mòdul de cerca de jocs. Bàsicament en temes d'usabilitat, falta d'opcions de cerca i paginació.

#### <span id="page-14-0"></span>**2.3 Definició dels requisits del sistema**

La plataforma kPAX consta de diversos perfils d'usuari, cadascun amb una sèrie de permisos per a les funcionalitats de l'aplicació: perfil jugador, perfil desenvolupador i perfil administrador. La nova funcionalitat de cerca ha d'estar disponible per a tots els perfils d'usuari, concretament el perfil que en farà més ús serà el de jugador.

El mòdul de cerca ha de permetre ordenació, filtratge i paginació, i a més, ha de:

- Garantir d'una bona **usabilitat** en aquesta interfície.
- Permetre fer cerques per **etiquetes**, i per tant, un sistema de semblances amb altres jocs.
- Permetre fer cerques per **categories**.
- Permetre fer cerques per **plataforma** i **habilitat**.
- Opcionalment, permetre fer cerques per **metadades**.

De totes les anteriors funcionalitats, totes les noves funcionalitats són de prioritat MITJA excepte la de garantir una bona usabilitat, que és ALTA, i la de permetre fer cerques per metadades, que és BAIXA.

#### <span id="page-14-1"></span>**2.4 Estudi de les alternatives de la solució**

Per tal d'abordar el projecte, existeixen principalment tres opcions:

 Utilitzar una xarxa social propietària i realitzar una adaptació per tal d'aconseguir els objectius plantejats.

- Desenvolupar la plataforma des de zero.
- Utilitzar una xarxa social de programari lliure, i adaptar-la amb les noves funcionalitats requerides.

#### <span id="page-15-0"></span>**2.5 Valoració de les alternatives**

Un cop es tenen les diferents opcions sobre la taula, s'ha de fer una valoració de les diferents alternatives considerant la viabilitat econòmica i riscos com a criteris de selecció:

- Utilitzar una xarxa social propietària i realitzar una adaptació:
	- o **Cost**: llicència d'adquisició i/o manteniment, així com l'adaptació de la plataforma per tal de complir amb els requeriments.
	- o **Riscos**: pot donar-se el cas que l'empresa propietària de la xarxa social elimini el suport, amb la qual cosa la plataforma podria estancar-se a nivell de desenvolupament.
- Desenvolupar la plataforma des de zero:
	- o **Cost**: desenvolupament de la nova funcionalitat.
	- o **Riscos**: al no aprofitar les funcionalitats d'una xarxa social ja testejada per molts desenvolupadors, i haver de realitzar un excessiu desenvolupament, pot augmentar la probabilitat d'error.
- Utilitzar una xarxa social de programari lliure, i adaptar-la amb les noves funcionalitats requerides:
	- o **Cost**: adaptació de la xarxa social per proporcionar la nova funcionalitat.
	- o **Riscos**: aïllament del projecte per part de la comunitat encarregada de la seva continuïtat. Com el programari lliure es caracteritza perquè el codi font està a l'abast de tothom, es pot realitzar el manteniment de la xarxa social per part de l'equip de manteniment.

#### <span id="page-15-1"></span>**2.6 Selecció de la solució**

Un cop realitzada la valoració de les diferents solucions, l'últim pas de l'estudi de viabilitat és la selecció de la solució. En aquest cas s'ha optat per la xarxa social de programari lliure, amb l'adaptació necessària.

A continuació es detallen els motius d'aquesta elecció:

- **Motius econòmics**: és una opció més econòmica ja que només es tracta d'una adaptació, i no d'un desenvolupament complet, i a més, no s'han de pagar cap tipus de llicències.
- **Més ràpida**, ja que al ser únicament una adaptació, consta de menys desenvolupament.
- **Motius de risc**: menys riscos, perquè es pot seguir amb el manteniment encara que el projecte quedi aïllat per part de la comunitat, atès que es disposa del codi font de la xarxa social, pel fet de ser un projecte de programari lliure.

# <span id="page-16-0"></span>**3 Anàlisi del sistema**

#### <span id="page-16-1"></span>**3.1 Definició del sistema**

El mòdul de cerca de la plataforma kPAX a millorar/desenvolupar ha de permetre ordenació, filtratge i paginació, i a més, ha de:

- Garantir d'una bona **usabilitat** en aquesta interfície.
- Permetre fer cerques per **etiquetes**, i per tant, un sistema de semblances amb altres jocs.
- Permetre fer cerques per **categories**.
- Permetre fer cerques per **plataforma** i **habilitat**.
- Opcionalment, permetre fer cerques per **metadades**.

L'entorn tecnològic consta de dos parts:

- **Xarxa social de programari lliure Elgg**, la qual està desenvolupada en el llenguatge de programació PHP i la base de dades MySQL, i els llenguatges de front-end (HTML, CSS i Javascript). Aquesta xarxa social es pot ampliar mitjançant plug-ins, els quals es desenvolupen en PHP.
- **Nucli de serveis web (kPAX)**, els quals estan desenvolupats en diversos marcs de treball del llenguatge de programació Java, i una altra base de dades MySQL.

Per tal de garantir l'accessibilitat a la plataforma des de tots els dispositius, es farà ús dels estàndards de la World Wide Web Consortium (W3C), bàsicament HTML5 per a l'estructura i el contingut de les pàgines web, i CSS3 per a la presentació. També s'haurà de garantir que el codi Javascript està lliure d'errors, i s'ha programat fent ús de bones pràctiques, per exemple mitjançant l'eina JSHint.

Com s'ha comentat abans, la plataforma kPAX consta de diversos perfils d'usuari, cadascun amb una sèrie de permisos per a les funcionalitats de l'aplicació:

- **Jugador**: usuari que utilitza la plataforma per a jugar.
- **Desenvolupador**: usuari que penja jocs a la plataforma.
- **Administrador**: usuari que administra la plataforma. Actualment per al desenvolupament d'aquest projecte estem fent ús d'aquest perfil.

La nova funcionalitat de cerca ha d'estar disponible per a tots els perfils d'usuari, concretament el perfil que en farà més ús serà el de jugador.

#### <span id="page-17-0"></span>**3.2 Establiment dels requisits**

El mòdul de cerca de la plataforma kPAX a millorar/desenvolupar ha de complir els següents requisits:

- Garantir d'una bona **usabilitat** en aquesta interfície.
- **Cerques**: Permetre fer cerques per etiquetes, i per tant, un sistema de semblances amb altres jocs, cerques per nom, categories, plataforma, habilitat i metadades. D'aquesta manera l'usuari, a través del filtratge per un dels camps comentats anteriorment, podrà seleccionar els jocs que li siguin del seu interès, i els visualitzarà en forma de llistat.
- **Ordenació**: Capacitat d'ordenació per nom, categoria, plataforma o habilitat. Amb això l'usuari pot visualitzar els jocs ordenats segons el criteri que sigui del seu interès, i els visualitzarà en forma de llistat.
- **Paginació**: Capacitat de paginació. Quan l'usuari realitzi una cerca que produeix un nombre elevat de resultats, només es mostrarà una part, de manera que l'usuari pugui consultar la següent pàgina del llistat de jocs.
- **Consulta**: Consultar informació d'un joc en concret. Un cop l'usuari es decideixi per un joc, podrà accedir a la fitxa del joc per tal de consultar tota la informació disponible: nom, descripció, etiquetes, categoria, plataforma, habilitat i metadades.

En la [Figura 3](#page-18-0) es representen els requeriments en forma de diagrames de casos d'ús per tal de tenir una visió gràfica del funcionament del mòdul de cerques:

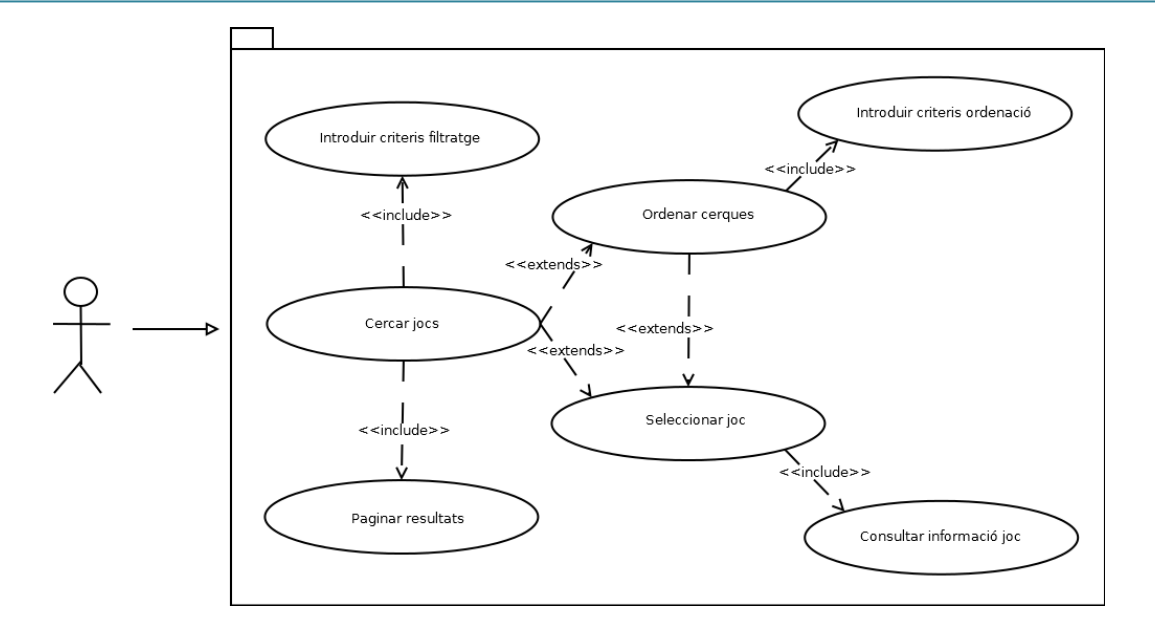

**Figura 3: Diagrama de casos d'ús del mòdul de cerca**

<span id="page-18-0"></span>Finalment, es detalla cadascun dels casos d'ús a través de les següents fitxes de cas d'ús:

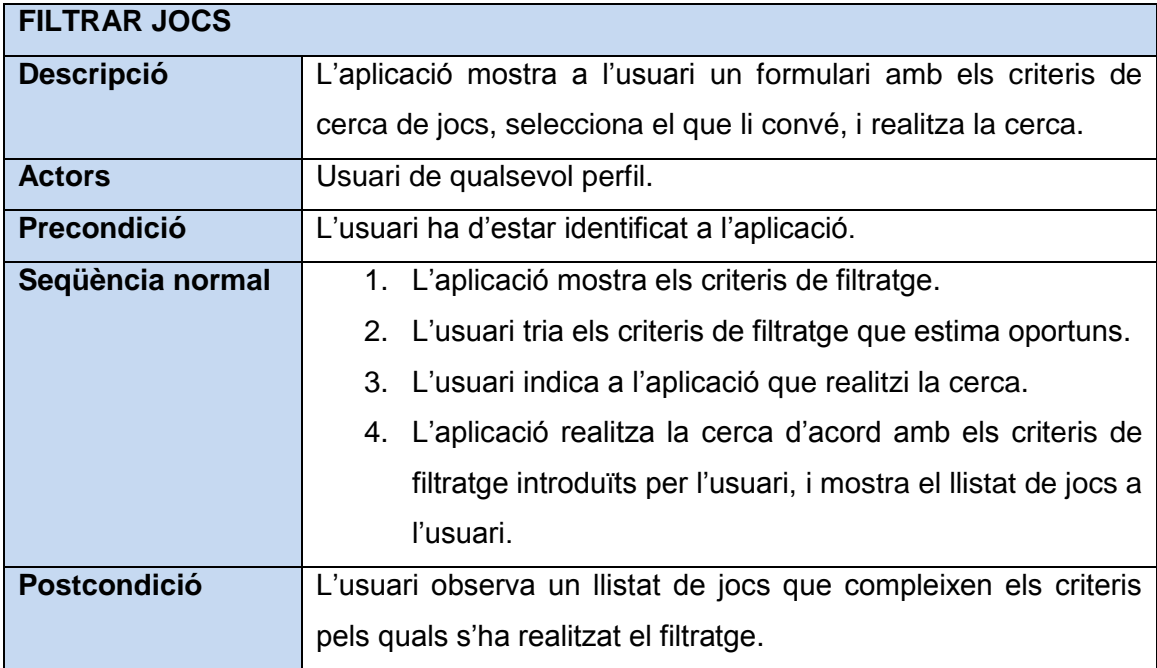

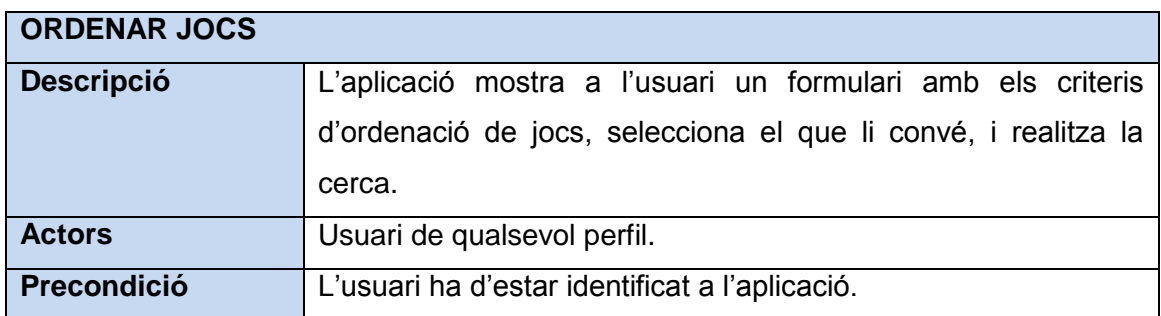

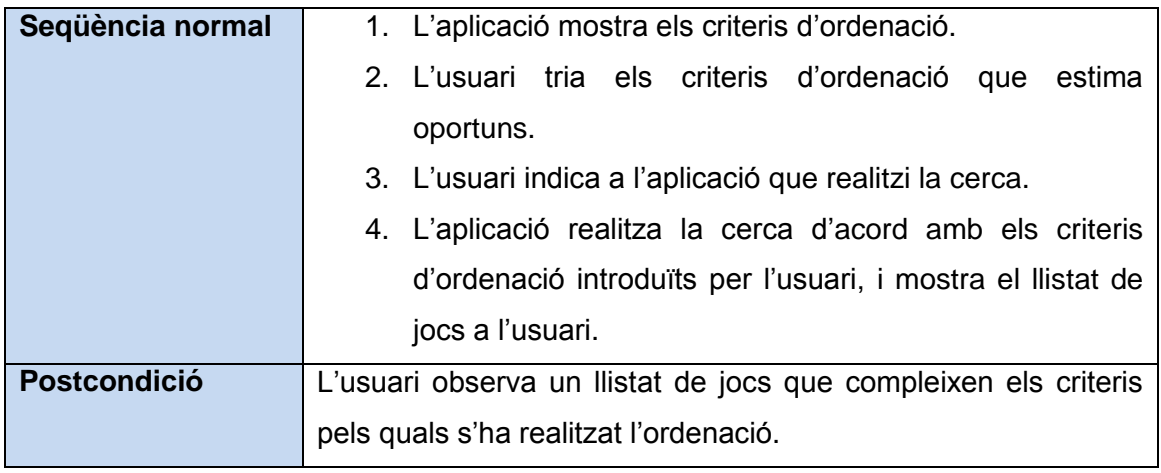

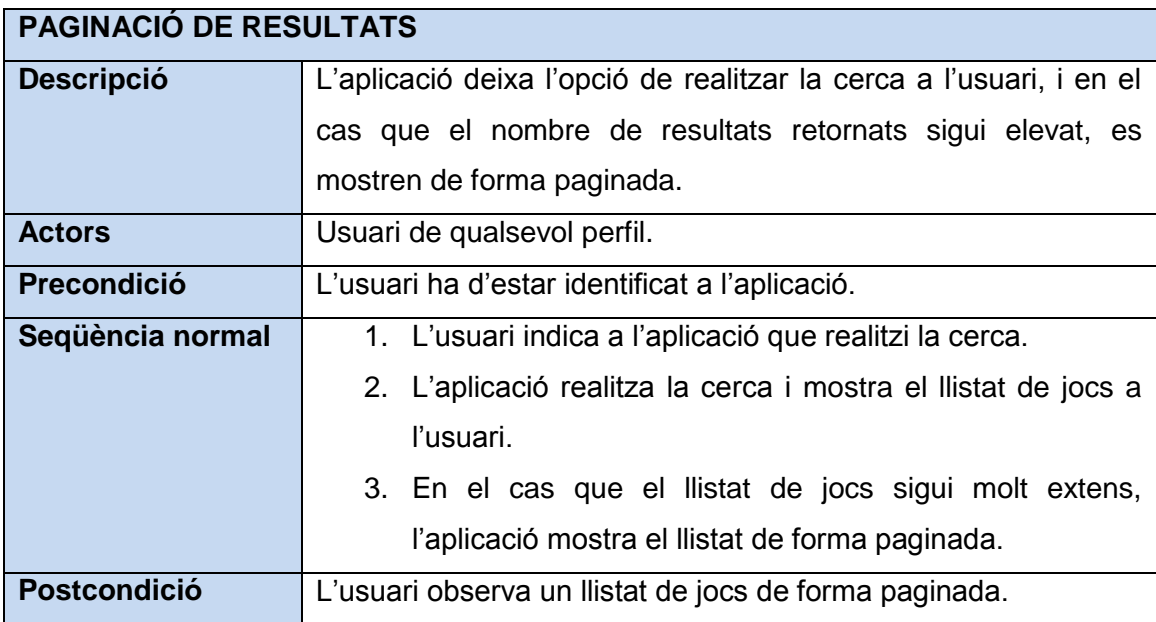

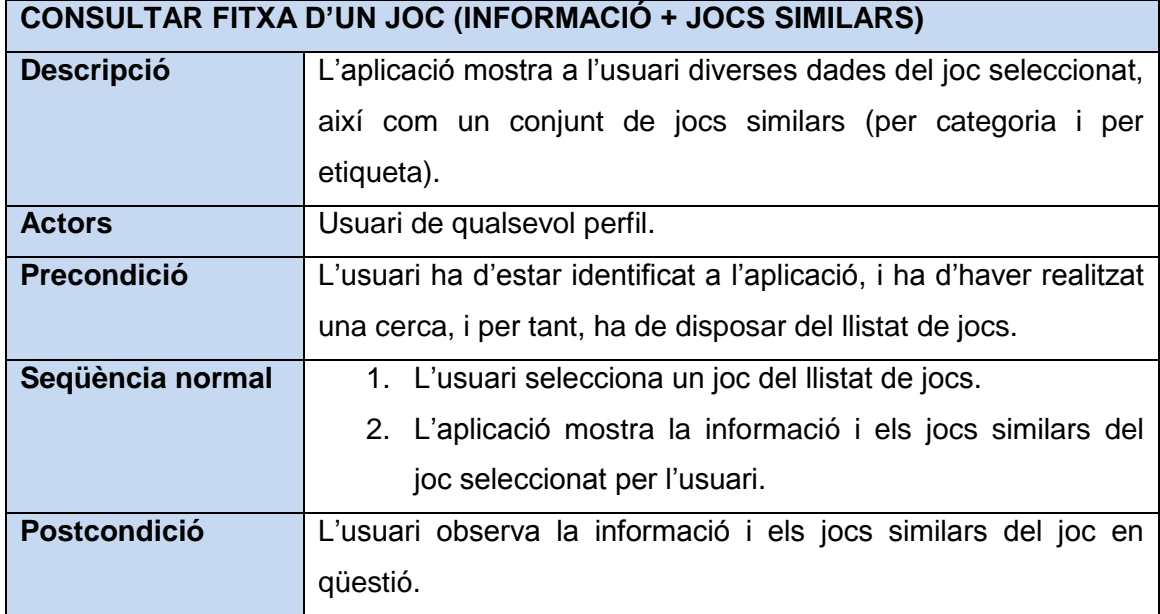

#### <span id="page-20-0"></span>**3.3 Definició d'interfícies d'usuari**

Les interfícies d'usuari de l'aplicació són la part en la qual la usabilitat entra en joc, ja que han de ser interfícies agradables a l'usuari, que els faciliti la vida i els sigui fàcil fer-ne ús.

Els missatges d'error es mostraran a la part superior dreta de la pantalla, en format d'error d'Elgg. Un possible error és quan Elgg no es pot comunicar amb els serveis web de kPAX per la raó que sigui.

El mòdul de cerca bàsicament necessita dues interfícies gràfiques:

- Llistat de jocs [\(Figura 4\)](#page-20-1). Aquesta pantalla permetrà a l'usuari:
	- o **Filtrar**: per nom, etiquetes, categoria, plataforma, habilitat i/o metadades.
	- o **Ordenar**: per nom, categoria, plataforma o habilitat.
	- o **Paginar** els resultats.
	- o **Consultar** informació sobre els jocs: nom, descripció i etiqueta.

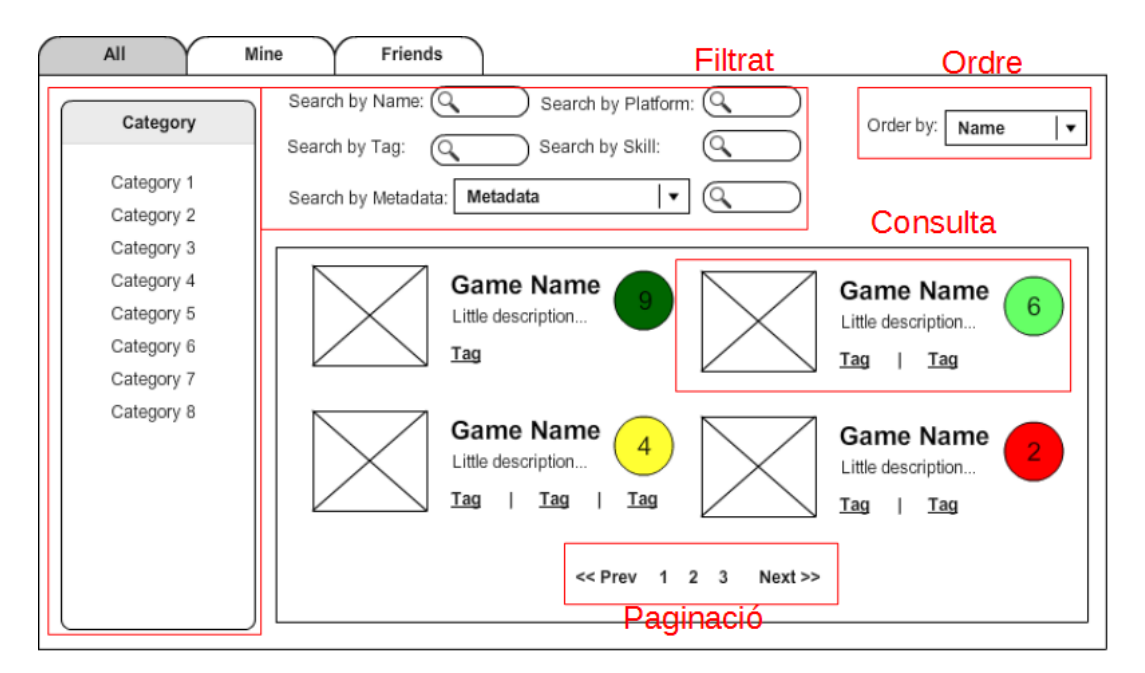

#### **Figura 4: Interfície gràfica de la pantalla de llistat de jocs**

<span id="page-20-1"></span>Els cercles de colors serien una puntuació obtinguda a través dels 'M'agrada' fets al joc en qüestió. No es realitzarà la implementació en aquest projecte, així que es deixa per a futurs projectes.

Fitxa de joc [\(Figura 5\)](#page-21-1). Aquesta pantalla permetrà a l'usuari:

- o **Consultar informació** sobre el joc en qüestió: nom, descripció, etiqueta, categoria, plataforma, habilitat i metadades.
- o **Consultar jocs similars**. Per similar s'entén aquell que coincideixi amb més categories, i en segon terme, etiquetes.
- o **Consultar comentaris**.
- o **Consultar estadístiques i xarxes socials**.

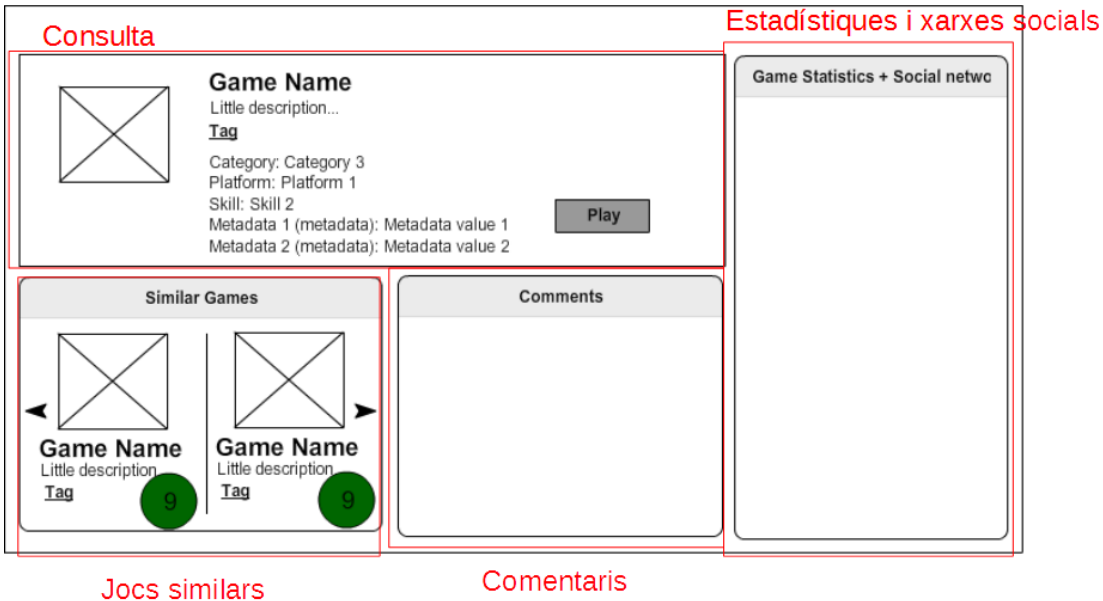

**Figura 5: Interfície gràfica de la pantalla d'un joc en concret**

<span id="page-21-1"></span>Els cercles de colors serien una puntuació obtinguda a través dels 'M'agrada' fets al joc en qüestió. No es realitzarà la implementació en aquest projecte, així que es deixa per a futurs projectes.

El sistema de comentaris, així com el tema de les estadístiques dels jocs i les xarxes socials, es deixa també per a futurs projectes.

#### <span id="page-21-0"></span>**3.4 Especificació del pla de proves**

A continuació es detalla el pla de proves necessari per tal de garantir un mínim de qualitat al desenvolupament del mòdul de cerca de la plataforma kPAX:

- **Proves unitàries**, per validar cadascun dels components que formen part del sistema.
- **Proves d'integració**, per validar el funcionament dels components actuant de forma coordinada, que podria ser un subsistema sencer.
- **Proves de sistema**, per validar el funcionament dels subsistemes de forma conjunta.
- **Proves d'implantació**, per validar el funcionament del sistema en l'entorn de producció.
- **Proves d'acceptació**, per tal que els propis usuaris validin el correcte funcionament del sistema, i certifiquin que es satisfan tots els requeriments.

#### <span id="page-23-0"></span>**4 Disseny del sistema**

#### <span id="page-23-1"></span>**4.1 Arquitectura**

La plataforma kPAX està estructurada en diverses capes, on cada capa té una determinada funció:

- **Capa de persistència**. És l'encarregada de mantenir les dades de forma persistent en la base de dades MySQL de kPAX. S'encarrega d'afegir, modificar, eliminar o consultar informació. El mòdul de cerca ha de modificar aquesta capa per tal de realitzar consultes d'acord amb el criteri de filtratge, ordenació i paginació utilitzats.
- **Capa de lògica de negoci**. Aquesta capa, a través de les entrades rebudes de la capa de presentació, realitza el processament necessari d'acord amb la lògica de l'aplicació, interactua amb la capa de persistència per realitzar les consultes necessàries, processa els resultats i els envia a la capa de presentació. El mòdul de cerca de jocs ha de modificar aquesta capa per tal d'obtenir les dades introduïdes per l'usuari, validar-les i realitzar els càlculs necessaris, obtenir les dades de la capa de persistència, processar-les i enviarles a la capa de presentació.
- **Capa de presentació**. La seva funció és construir la interfície gràfica que mostri les dades rebudes de la capa de lògica de negoci a l'usuari, així com permetre introduir dades al formulari per ser passades a la capa de lògica de negoci. El mòdul de cerca ha de modificar aquesta capa per tal de fer-la més usable, així com introduir nous criteris de cerca i paginació.

Cal destacar que les tres capes es relacionen en forma de canal [\(Figura 6\)](#page-23-2), que significa que una capa només pot comunicar-se amb una de les capes contigües. És a dir, les capes de persistència i presentació només es poden comunicar amb la capa de lògica de negoci, i aquesta amb les altres dues.

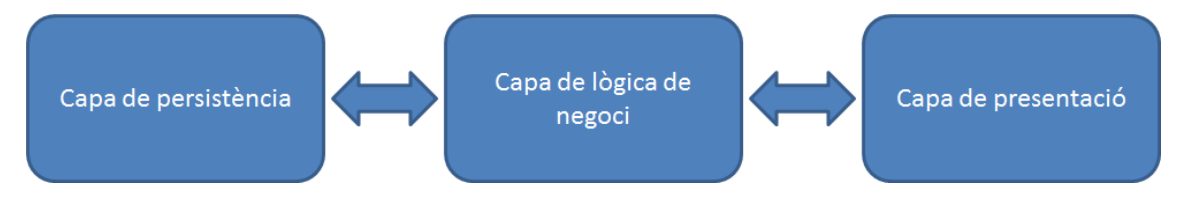

<span id="page-23-2"></span>**Figura 6: Relació entre les capes de persistència, lògica de negoci i presentació**

Entrant més en detall, l'estructura de la plataforma kPAX es pot descompondre en els següents mòduls, els quals conformen les tres capes esmentades, tal i com es detalla en la [Figura 7:](#page-24-0)

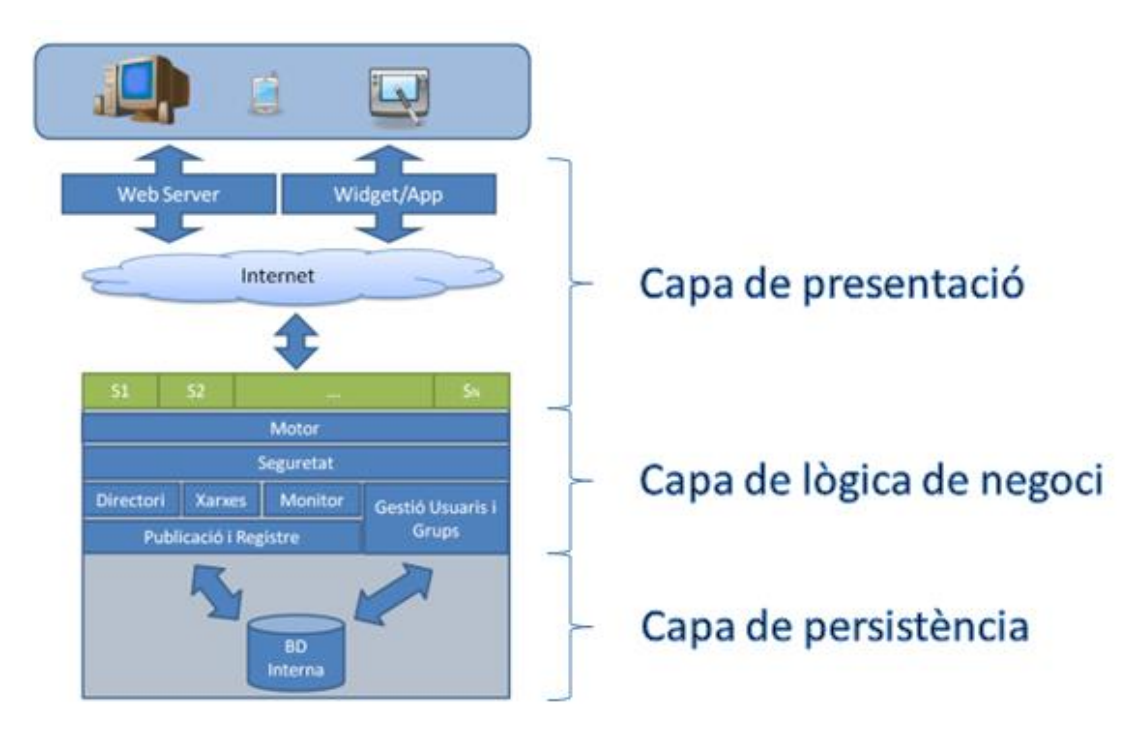

**Figura 7: Esquema de la plataforma kPAX**

<span id="page-24-0"></span>A nivell tècnic, cada capa es pot descompondre en una sèrie de tecnologies i classes Java:

- Capa de persistència:
	- o **Base de dades MySQL**, que conté tota la informació de la plataforma kPAX.
	- o **Classes VO** del package uoc.edu.srvKpax.vo que defineixen una entitat, així com el mapeig amb la base de dades. S'utilitzen per interactuar amb la base de dades des de les interfícies DAO.
	- o **Interfícies i classes DAO** del package uoc.edu.srvKpax.dao, que s'utilitzen per obtenir i modificar les dades guardades a la base de dades, a través de les classes VO. És el canal que s'utilitza entre la base de dades i la capa de lògica de negoci.
	- o **Fitxer hibernate.cfg.xml** del directori main/resources, el qual és el fitxer de configuració del marc de treball de Java Hibernate. Hi ha diversos paràmetres de configuració de la base de dades.
- Capa de lògica de negoci:
	- o **Interfícies i classes BO** del package uoc.edu.srvKpax.bussines, que contenen la lògica de negoci i és el canal entre la capa de persistència (DAO) i la capa de presentació.
	- o **Serveis web** definit en les classes del package uoc.edu.srvKpax.rest, els quals s'utilitzen per comunicar-se amb la capa de presentació.
	- o Classes del package uoc.edu.srvKpax.util, d'utilitats com **autenticació i seguretat**, entre d'altres.
	- o Fitxer **applicationContext.xml** del directori main/resources, el qual és el fitxer de configuració del marc de treball de Java Spring.
- Capa de presentació:
	- o **Xarxa social Elgg** base.
	- o **Connectors Elgg**, que serveixen per augmentar les funcionalitats d'Elgg.
		- El connector kpax s'utilitza per connectar la xarxa social Elgg amb el **servei web** de la capa de lògica de negoci.

#### <span id="page-25-0"></span>**4.2 Disseny de la base de dades**

Per tal d'explicar el disseny de la base de dades actual de kPAX, inicialment explicarem l'estructura base d'aquesta, tot seguit explicarem els canvis introduïts pels projectes finals de màsters sobre els quals es basa aquest projecte, i per últim es tractaran els nous canvis.

Les taules principals de la plataforma kPAX base són les següents [\(Figura 8\)](#page-26-0):

- **User**: taula d'usuaris.
- **Realm**: taula de les plataformes que permeten accedir a la plataforma kPAX (UOC, Facebook, ....).
- **Group**: taula que conté els grups d'usuaris existents a la plataforma kPAX.
- **Game**: taula de jocs.
- **GameLike**: taula amb els m'agrada dels jocs.
- **Session**: taula de sessions d'accés a la plataforma.
- **GameInstance**: taula d'instàncies de jocs.
- **UserRealm**: taula de relació entre els usuaris i els regnes als quals pertanyen.
- **UserGroup**: taula de relació entre els usuaris i els grups als quals pertanyen.
- **GameScore**: taula de relació entre els usuaris i les puntuacions als jocs.
- **GameAccess**: taula de relació entre els jocs i els grups, per tema permisos.

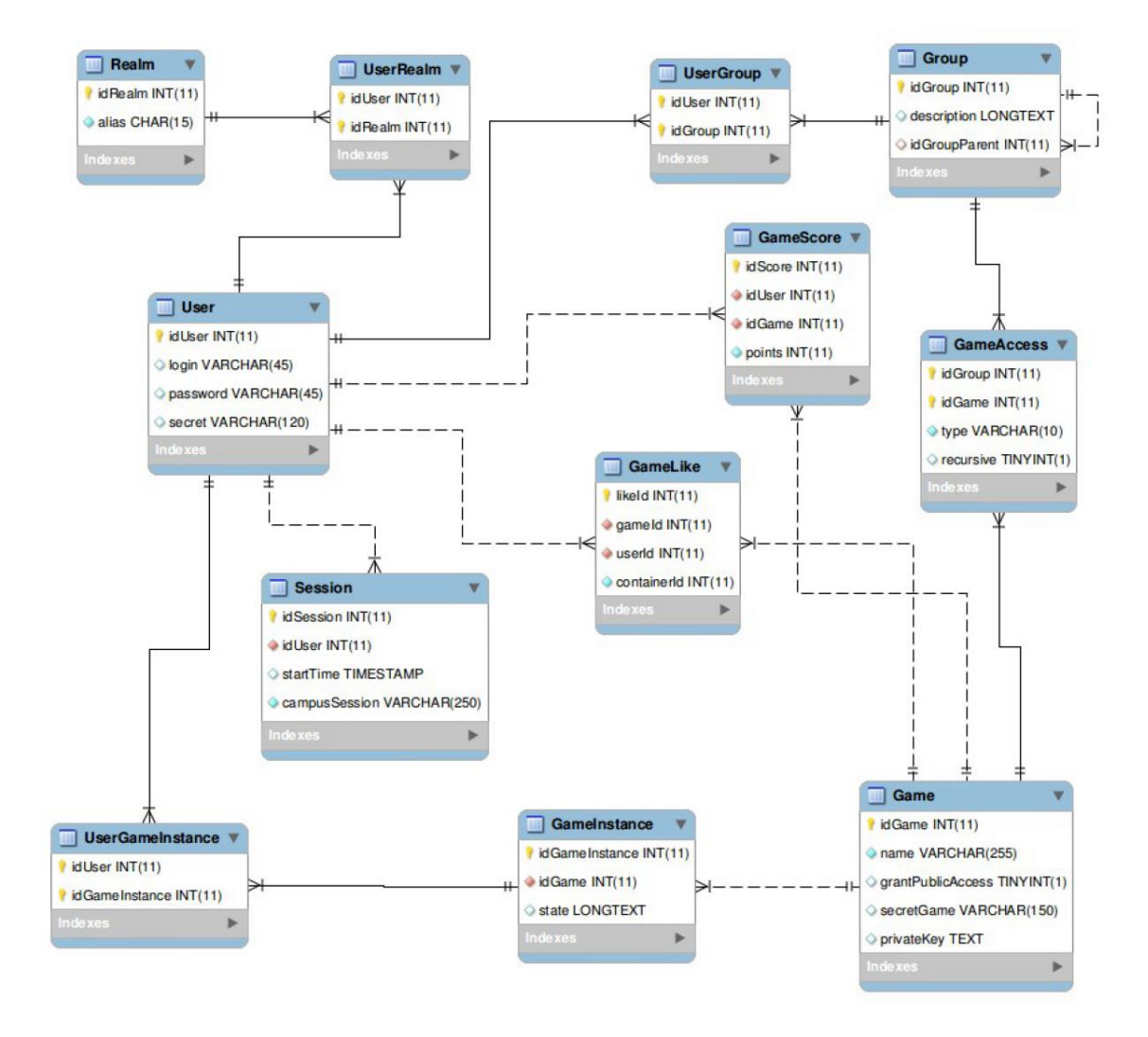

**UserGameInstance**: taula de relació entre instàncies de jocs i usuaris.

<span id="page-26-0"></span>**Figura 8: Disseny base de dades de la plataforma kPAX base. Font: projecte final de màster de Joan Farrerons**

El projecte final de màster de Joan Farrerons (1) va introduir un seguit de taules [\(Figura 9\)](#page-27-0) (Ability, AbilityProficiency, Award, AwardImage, Badge, Performance, Platform, PlatformGame, Proficiency, UserAbility, UserAward, UserBadge). Si es vol més informació, es pot consultar el projecte en qüestió.

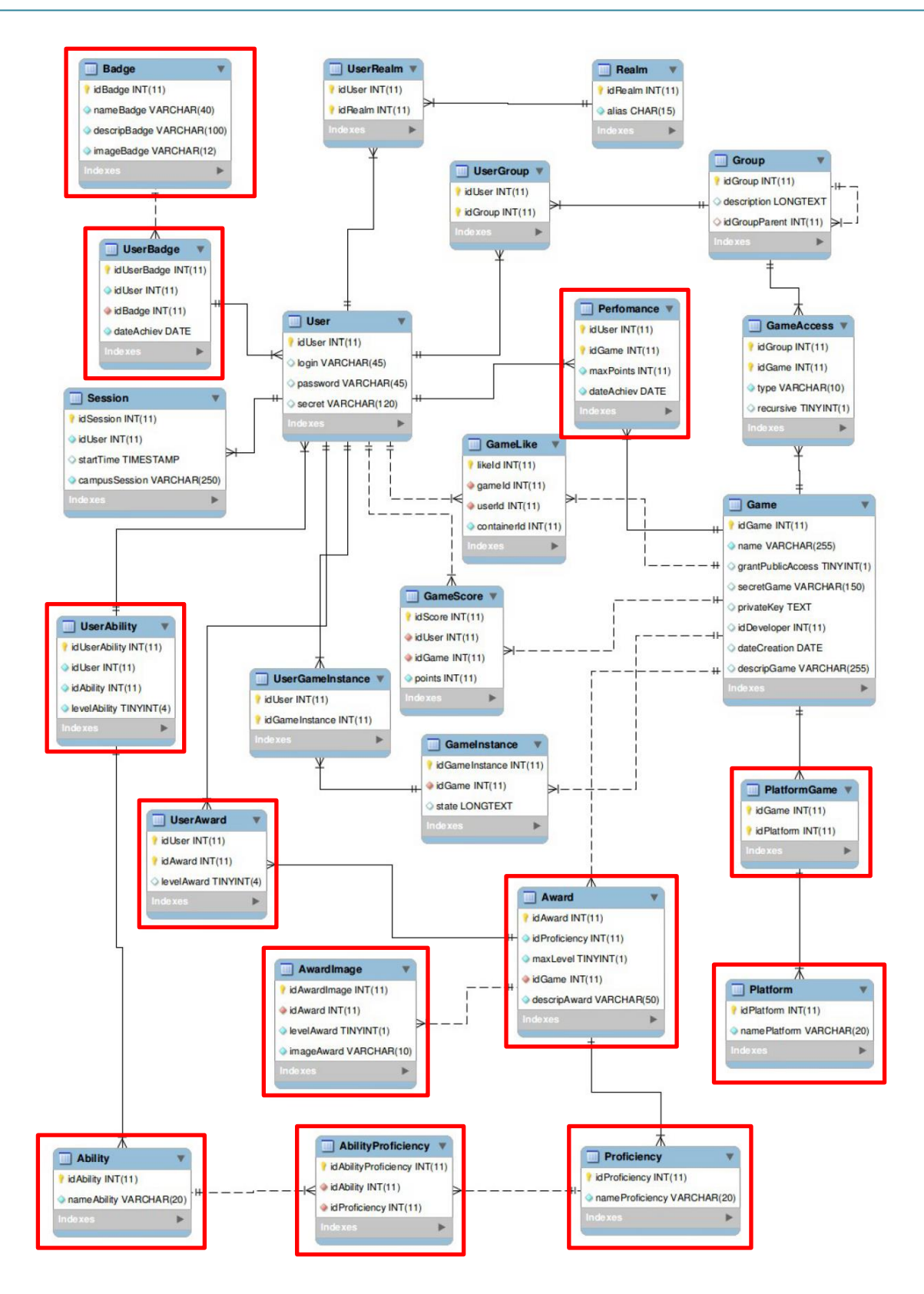

<span id="page-27-0"></span>**Figura 9: Disseny base de dades de la plataforma kPAX amb els canvis de Joan Farrerons. Font: projecte final de màster de Joan Farrerons**

Albert Giró (2) també va introduir una sèrie de canvis [\(Figura 10\)](#page-28-0) (taula Category, Platform i Skill i les respectives claus foranies de la taula Game (idCategory, idPlatform i idSkill), per tal de permetre el filtratge i l'ordenació per aquests camps:

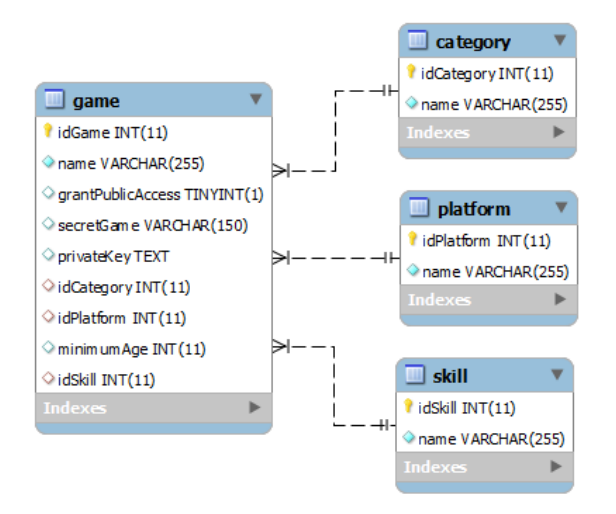

#### **Figura 10: Disseny base de dades de la plataforma kPAX amb els canvis d'Albert Giró**

<span id="page-28-0"></span>Rubén Viguera (3) també va contribuir en una nova funcionalitat a kPAX, i va necessitar crear més taules [\(Figura 11\)](#page-28-1) (Tag i Comments, a més de la taula Category que ja va crear Agiro).

També va haver de crear les vistes GameSimilitudeView, TotalGameSimilitudeView i Gameview per la funcionalitat de jocs similars (que finalment no va poder dur a la pràctica).

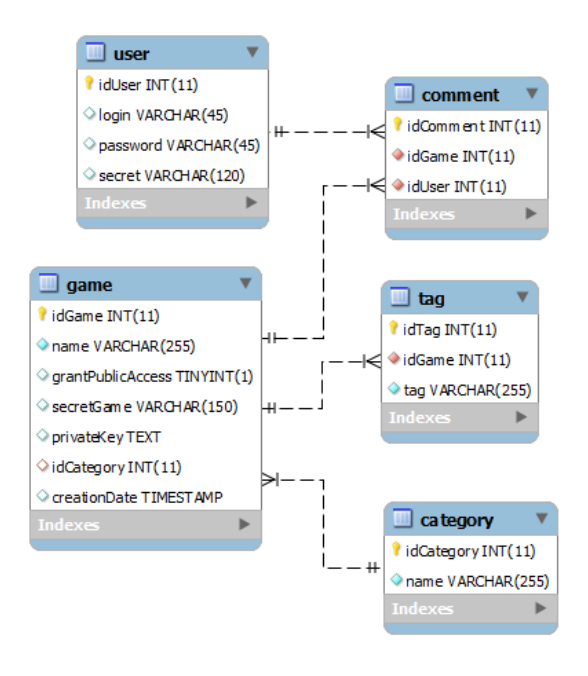

<span id="page-28-1"></span>**Figura 11: Disseny base de dades de la plataforma kPAX amb els canvis de Ramon Viguera**

Desprès de tota la feina feta en els projectes finals de màster citats, a la base de dades només s'ha hagut de crear la taula Metadata (per emmagatzemar les metadades del jocs), afegir el camp urlImage a la taula Game (per guardar l'adreça de la imatge del joc en qüestió) i modificar la vista GameView per tal que mostri noves variables introduïdes. El resultat és pot observar a.

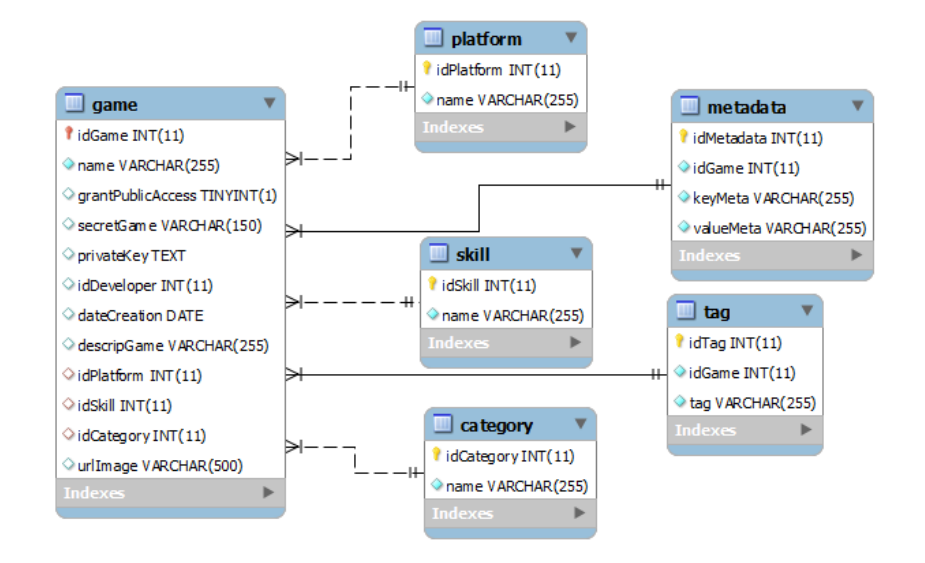

#### **Figura 12: Disseny final de la base de dades de la plataforma kPAX (aquest projecte)**

<span id="page-29-1"></span>Recapitulant, es pot veure que gràcies a l'aprofitament de totes les taules, i a la introducció de petits canvis, es pot gestionar el que requeria el mòdul de cerques: filtrar per categoria (taula Category), habilitat (taula Skill), plataforma (taula Platform), etiquetes (taula Tag), metadades (taula Metadata), nom (camp name de la taula Game), així com el sistema de semblances amb altres jocs (taula TotalGameSimilitudeView). Igualment, està contemplat el tema de l'ordenació per nom, categoria, plataforma i habilitat.

#### <span id="page-29-0"></span>**4.3 Revisió dels casos d'ús**

A l'apartat d'anàlisi del sistema es detallen els diferents casos d'ús del sistema:

- Filtrar jocs.
- Ordenar jocs.
- Paginació de resultats.
- Consultar la fitxa d'un joc (informació + jocs similars).

Tot seguit, es realitza una revisió d'aquests casos d'ús, per conèixer quins són els canvis que es produiran a la plataforma per crear el mòdul de cerques.

Cal destacar que els casos d'ús de filtrar jocs, ordenar jocs i paginació de resultats es tractaran de forma conjunta, atès que els fitxers que intervenen són els mateixos.

#### **Filtrar jocs + Ordenar jocs + Paginació de resultats**

Actualment, la plataforma té capacitat de filtrar i ordenar jocs. Tot i això, es desitja incloure més criteris de cerca, així com millorar la usabilitat de la plataforma. També s'ha d'incloure la funcionalitat de paginació. Per a fer-ho, s'ha de modificar el fitxer encarregat de mostrar el formulari de cerca i el llistat de jocs: \elgg\mod\kpax\pages\kpax\all.php. En aquest fitxer s'haurà de fer els canvis necessaris per millorar la usabilitat, afegir nous criteris de filtratge i permetre la paginació. A més, s'hauran de modificar fitxers que depenen de l'anterior, així com la part servidora, per tal que li retorni la informació que requereix.

#### **Consultar la fitxa d'un joc (informació + jocs similars)**

Avui dia, la plataforma té capacitat de mostrar la informació d'un jocs. Tot i això, es vol ampliar els camps dels quals es mostra informació, així com incloure el sistema de jocs similars. Tot això, s'ha de fer en el fitxer \elgg\mod\kpax\pages\kpax\view.php, que és l'encarregat de mostrar la informació d'un determinat joc, així com els fitxers que depenen de l'anterior i de la part servidora.

#### <span id="page-30-0"></span>**4.4 Modificacions al codi de l'aplicació**

Com s'ha explicat, l'aplicació està formada per tres capes: capa de persistència, capa de lògica de negoci i capa de presentació. Fins ara només s'han estudiat els canvis realitzats en la base de dades en l'apartat de disseny de la base de dades. A continuació, s'expliquen els diferents canvis realitzats en cadascuna de les tres capes (a excepció de la base de dades). Cal destacar, que s'ha partit de la versió d'Elgg i kPAX disponible a la màquina virtual que em va facilitar el tutor extern.

#### <span id="page-30-1"></span>**4.4.1 Capa de persistència**

**Classes VO** (package uoc.edu.srvKpax.vo)

Com s'ha comentat, les classes VO defineixen el mapeig amb la base de dades. Així doncs, s'han hagut de crear i modificar diverses classes per incloure els nous camps de la base de dades. El cas concret de la classe GamePagination s'utilitza pel sistema de paginació de jocs.

- Afegir:
	- o GamePagination.java:
		- offset (del total de jocs ja filtrats i ordenats, posició de joc a partir de la qual ha de retornar el filtrat de jocs).
		- limit (nombre de jocs que retornarà la consulta).
		- total (nombre total de jocs que hi ha a la plataforma d'acord amb el criteri de filtratge aplicat. S'utilitza per saber des d'Elgg, quan s'ha de mostrar el botó "Següent" i "Anterior").
		- games (llistat de jocs de la classe Game).
	- o MetaData.java:
		- **u** idMetadata
		- **E** keyMeta
		- **valueMeta**
	- o Platform.java:
		- **·** idPlatform
		- name
	- o Skill.java:
		- **u** idSkill
		- name
- Modificar:
	- o Game.java:
		- **·** idPlatform
		- **·** idSkill
		- **•** descripGame
		- **urlimage**
		- creationDate (modificat des de dateCreation)
		- tags (relació u a molts)
		- metadatas (relació u a molts)
	- o GameView.java:
		- **·** idPlatform
		- **u** idSkill
		- **•** descripGame
		- **urlimage**
		- creationDate (modificat des de dateCreation)
	- o Tag.java:
		- game (atribut associat a la classe Game, amb relació molts a u).

#### **Interfícies i classes DAO** (package uoc.edu.srvKpax.dao)

Com s'ha comentat, s'utilitzen per obtenir i modificar les dades guardades a la base de dades, a través de les classes VO. S'han hagut d'afegir i modificar diverses classes, per tal de realitzar les consultes necessàries per a obtenir les metadades, plataformes, etiquetes i habilitats, així com també els jocs i jocs semblants (algunes d'elles no es comenten aquí, com per exemple les categories, perquè el codi de la màquina virtual ja contenia les funcions):

- Afegir:
	- o MetaDataDao.java i MetaDataDaoImpl.java:
		- getAllMetaDatasGame(): retorna totes les metadades d'un determinat joc.
		- getAllMetaDatas(): retorna totes les metadades de la plataforma.
		- getMetaData(): retorna la metadada amb un determinat identificador.
		- addMetaDataGame(): afegeix una metadada a un determinat joc.
		- delMetaDataGame(): elimina una metadada a un determinat joc.
	- o PlatformDao.java i PlatformDaoImpl.java:
		- getAllPlatforms(): retorna totes les plataformes.
		- getPlatform(): retorna la plataforma amb un determinat identificador.
	- o SkillDao.java i SkillDaoImpl.java:
		- **getAllSkills(): retorna totes les habilitats.**
		- getSkill(): retorna l'habilitat amb un determinat identificador.
- Modificar:
	- o GameDao.java i GameDaoImpl.java:
		- getGamesSearch(): retorna el llistat de jocs d'acord amb els criteris de filtratge, ordenació i paginació assignats.
		- getSimilarGames(): retorna dos jocs similars a un determinat joc. Els criteris de semblança són igualtat de categoria, i igualtat del màxim nombre possible d'etiquetes.
	- o GameViewDaoImpl.java:
		- getAllGameView (variable dateCreation modificada per creationDate).
- o TagDaoImpl.java:
	- getAllTagsGame(): la consulta es realitzava en SQL, i ara es consulta utilitzant el marc de treball de Hibernate Criteria.

#### **Fitxer hibernate.cfg.xml** (main/resources)

No s'ha fet cap canvi al fitxer de configuració d'Hibernate.

#### <span id="page-33-0"></span>**4.4.2 Capa de lògica de negoci**

**Interfícies i classes BO** (package uoc.edu.srvKpax.bussines)

Com s'ha comentat, contenen la lògica de negoci i és el canal entre la capa de persistència (DAO) i la capa de presentació. Per això, s'han de realitzar diversos canvis per fer el tractament de les metadades, plataformes, habilitats, jocs i etiquetes (no apareixen per exemple les categories pel mateix motiu exposat anteriorment):

- Afegir:
	- o MetaDataBO.java i MetaDataBOImp.java:
		- listMetaDatasGame(): retorna la llista de metadades d'un determinat joc.
		- listMetaDatas(): retorna la llista de metadades de la plataforma.
		- addMetaDataGame(): afegeix una metadada a un determinat joc.
		- delMetaDataGame(): elimina una metadada d'un determinat joc.
	- o PlatformBO.java i PlatformBOImp.java:
		- listPlatforms(): retorna la llista de totes les plataformes de la plataforma.
		- listPlatform(): retorna la plataforma amb un determinat identificador.
	- o SkillBO.java i SkillBOImp.java:
		- listSkills(): retorna la llista de totes les habilitats de la plataforma.
		- getSkill(): retorna l'habilitat amb un determinat identificador.
- Modificar:
	- o GameBO.java i GameBOImp.java:
		- addGame(): canvi de la variable dateCreation per creationDate.
		- **EXELISTEE IN EXETTE:** listGamesSearch(): retorna la llista dels jocs que compleixen uns determinats criteris de cerca, ordenació i paginació.
		- **Indust SimilarGames(): retorna dos jocs semblants a un determinat** joc.
- o TagBOImp.java:
	- addTagsgame(): al cridar a la funció setGame de la classe Tag (VO), passar-li el paràmetre objGame en comptes de idGame.

#### **Serveis web** (package uoc.edu.srvKpax.rest)

Com s'ha indicat abans, els serveis web s'utilitzen per accedir-hi des de la capa de presentació a través de crides REST en format JSON. S'han hagut de modificar funcions de classes per tal de poder recuperar (o inserir/actualitzar) jocs, jocs similars, plataformes, habilitats, metadades de la capa de presentació:

- Modificar:
	- o Games.java:
		- addGame(): s'ha canviat la variable dateCreation per creationDate.
		- getGamesSearch(): retorna un llistat de jocs d'acord amb els criteris de filtratge, paginació, i ordenació.
		- getSimilarGames(): retorna un llistat de jocs similars.
		- getPlatforms(): retorna un llistat de les plataformes de la plataforma.
		- getPlatform(): retorna la plataforma amb un determinat identificador.
		- getSkills(): retorna un llistat de les habilitats de la plataforma.
		- getSkill(): retorna la habilitat amb un determinat identificador.
		- getMetadatasGame(): retorna un llistat de les metadades d'un determinat joc.
		- getMetadatas(): retorna totes les metadades de la plataforma.
		- addDelMetaDatasGame(): afegeix una metadada a un determinat joc de la plataforma.
	- o Jsonp.java. Per tal que es pugui realitzar crides d'Elgg mitjançant la tecnologia Ajax, s'han afegit les funcions de la classe Games.java, però afegint-hi el paràmetre callback.

#### **Útils (Autenticació, seguretat...)** (package uoc.edu.srvKpax.util)

Package que conté diverses classes relacionades amb diverses utilitats com autenticació, seguretat... En aquest cas s'ha hagut de fer el següent canvi:

- Afegir:
	- o IntegerWrapper.java: classe que encapsula un nombre enter, i s'utilitza per a poder passar nombres enters per referència.

#### **Fitxer applicationContext.xml** (main/resources)

S'ha hagut d'afegir relacions entre les diferents classes per tal que el marc de treball Java Spring pugui realitzar la injecció de dependències corresponent.

#### <span id="page-35-0"></span>**4.4.3 Capa de presentació**

#### **Xarxa social Elgg base**

No s'ha fet cap canvi a la xarxa social Elgg base, únicament s'ha fet a alguns dels connectors.

#### **Connectors Elgg**

Els canvis han afectat a tres connectors (kpax, html5 i kpax\_theme\_responsive):

- Afegir els següents fitxers:
	- o kpax/views/default/css/elements/game.css: estils CSS de la pantalla de la fitxa d'un joc.
	- o kpax/views/default/css/elements/gamelist.css: estils CSS de la pantalla del llistat de jocs.
	- o kpax/views/default/kpax/sidebar\_antic.php: nou nom de sidebar.php, perquè ja no s'utilitza.
	- o kpax theme responsive/views/default/page/elements/head.php: S'ha creat aquest fitxer per tal que s'utilitzi aquest fitxer per a l'estructura de l'encapçalament de la pàgina en comptes del de la plantilla per defecte d'Elgg. S'ha afegit el viewport al head, per tal que funcioni el disseny adaptatiu per a dispositius mòbils.
- Modificar els següents fitxers:
	- o html5/start.php: Arreglar problema de recurs no trobat. S'incloïa el fitxer Javascript /mod/html5/vendors/Modernizr-1.5.js inexistent. S'ha modificat per /mod/html5/vendors/Modernizr-1.5.min.js.
	- o kpax/actions/kpax/save.php: Canvi per compatibilitzar projecte de Jfarrerons amb Agiro (modificar la variable creationDate per dateCreation).
	- o kpax/languages/ca.php: Traduccions del connector al català.
	- o kpax/languages/en.php: Traduccions del connector a l'anglès.
- o kpax/languages/es.php: Traduccions del connector al castellà.
- o kpax/lib/kpax.php: Canvi per compatibilitzar projecte de Jfarrerons amb Agiro (modificar la variable creationDate per dateCreation).
- o kpax/lib/kpaxSrv.php: Aquest és el fitxer encarregat d'interconnectar-se amb els serveis web de la part servidora de kPAX. S'han realitzat diversos canvis:
	- **Modificar funcions:** 
		- getListGames(): N'hi havia 2, una realitzada per RViguera (retornava els jocs d'acord amb un criteri de cerca i ordenació), i una altra que hi havia abans (retornava tots els jocs). En principi s'estava utilitzant la versió de RViguera, ara hem fet el canvi per tal que s'utilitzi la inicial per quan l'aplicació ha de retornar tots els jocs, i getListGamesSearch() per al filtratge, ordenació i paginació de jocs.
		- addGame(): canvi per compatibilitzar projecte de Jfarrerons amb Agiro (modificar la variable creationDate per dateCreation).
	- Afegir funcions:
		- getListGamesSearch(): Retorna un llistat de jocs d'acord amb els criteris de filtratge, ordenació i paginació.
		- getListSimilarGames(): Retorna dos jocs similars a un determinat joc.
		- getPlatforms(): Retorna una llista de totes les plataformes de la plataforma.
		- getPlatform(): Retorna la plataforma que té com identificador idPlatform.
		- getSkill(): Retorna una llista de totes les habilitats de la plataforma.
		- getSkills(): Retorna l'habilitat que té com a identificador idSkill.
		- getMetadatas(): Retorna una llista de totes les metadades de la plataforma.
		- getMetadatasGame(): Retorna una llista de totes les metadades del joc que té com a identificador idGame.
- addDelMetaDatasGame(): Afegeix una metadada a un determinat joc.
- o kpax/pages/kpax/all.php: Modificar el formulari de cerca, ordenació i paginació, per tal d'incloure noves variables així com per millorar l'usabilitat, i mostrar el llistat de jocs a través de la vista kpax/views/default/kpax/game\_list.php.
- o kpax/pages/kpax/view.php: Modificar la vista d'un joc per tal d'afegir més variables, millorar la usabilitat, i incloure el sistema de semblances de jocs.
- o kpax/start.php: Modificació dels menú items i breadcrumb.
- o kpax/views/default/forms/kpax/save.php: Canvi per compatibilitzar projecte de Jfarrerons amb Agiro (modificar la variable creationDate per dateCreation).
- o kpax/views/default/kpax/game\_list.php: Canvi de la vista de la llista de jocs, per tal de millorar la usabilitat, que aparegui la imatge del joc, més dades, etc.
- o kpax/views/default/object/kpax.php: Canvi per compatibilitzar projecte de Jfarrerons amb Agiro (modificar la variable creationDate per dateCreation).
- o kpax\_theme\_responsive/start.php: Arreglar problema de recurs no trobat. S'incloïa el fitxer Javascript mod/theme\_kPAX/views/default/js/kpax.js inexistent. S'ha modificat per mod/kpax\_theme\_responsive/views/default/js/kpax.js, és a dir, s'ha canviat el directori theme\_kPAX per kpax\_theme\_responsive.
- o kpax\_theme\_responsive/views/default/css/elements/buttons.php: Arreglar problema de recurs no trobat. S'ha canviat el directori theme\_kPAX per kpax\_theme\_responsive.
- o kpax\_theme\_responsive/views/default/css/elements/layout.php: Arreglar problema de recurs no trobat (s'ha canviat el directori theme\_kPAX per kpax\_theme\_responsive), i a més, s'han modificat algunes parts de l'estil CSS (menys amplada mínima, i més amplada màxima de la pàgina).
- o kpax\_theme\_responsive/views/default/page/elements/shortcun\_icon.ph p: S'ha canviat el directori theme\_kPAX per kpax\_theme\_responsive.

#### <span id="page-38-0"></span>**5 Desenvolupament**

#### <span id="page-38-1"></span>**5.1 Planificació**

Fent una ampliació al diagrama de Gantt de l'apartat [Planificació,](#page-9-1) i centrant-nos en la part de desenvolupament, la planificació és la de la [Taula 3:](#page-38-3)

|           | <b>GARTT</b><br>project                                                                  | 2014            | Entregar PAC1 PFC t (pla de treball) r PAC2 PFC |       | Entregar PAC3 PFC 16 mem #4 |      |       |
|-----------|------------------------------------------------------------------------------------------|-----------------|-------------------------------------------------|-------|-----------------------------|------|-------|
|           | Nombre                                                                                   | Fecha de inicio | Fecha d                                         | marzo | abril                       | mayo | junio |
| $9 \circ$ | 2. Desenvolupament servei kPAX, plugin Elgg (PAC2 Pr ext)                                | 18/03/14        | 7/06/14                                         |       |                             |      |       |
|           | · Estudiar desenvolupament ja fet                                                        | 18/03/14        | 30/03/14                                        |       |                             |      |       |
|           | · Estudiar projectes sobre els que em basaré                                             | 24/03/14        | 9/04/14                                         |       |                             |      |       |
|           | · Proves entorn desenvolupament màquina virtual                                          | 10/04/14        | 21/04/14                                        |       |                             |      |       |
|           | • Registre Github                                                                        | 22/04/14        | 22/04/14                                        |       |                             | п    |       |
|           | · Desenvolupament i proves plugin Elgg                                                   | 23/04/14        | 20/05/14                                        |       |                             |      |       |
|           | · Desenvolupament i proves servei kPAX                                                   | 30/04/14        | 20/05/14                                        |       |                             |      |       |
|           | · Proves integració servei kPAX i plugin Elgg                                            | 21/05/14        | 26/05/14                                        |       |                             |      |       |
|           | ● Fer vídeo de demostració                                                               | 27/05/14        | 30/05/14                                        |       |                             |      |       |
|           | • Fer informe final pràctiques                                                           | 31/05/14        | 3/06/14                                         |       |                             |      |       |
|           | ● Revisió lliurables                                                                     | 4/06/14         | 7/06/14                                         |       |                             |      |       |
|           | ● Entregar PAC2 Pr ext (pràctiques: resultat final + informe final + vídeo demo) 8/06/14 |                 | 8/06/14                                         |       |                             |      |       |

**Taula 3: Diagrama de Gantt amb la planificació del projecte, focalitzant en la part de desenvolupament**

<span id="page-38-3"></span>Cal destacar que per a estudiar el desenvolupament inicial de la plataforma kPAX, on s'inclou l'estudi de la diversitat de tecnologies que la conformen, al final ha comportat unes 50h. Desprès, l'estudi dels projectes sobre els quals s'ha basat aquest projecte, ha estat d'unes 25h. Per acabar, destacar que la preparació de l'entorn de treball, va comportar unes 10h.

#### <span id="page-38-2"></span>**5.2 Desenvolupament**

Les principals tecnologies i llibreries (no totes) utilitzades per la plataforma kPAX són les següents:

- **Java**: llenguatge de programació utilitzat per desenvolupar la part de servidora.
- **PHP**: llenguatge de programació utilitzat per desenvolupar la part de client. La xarxa social Elgg està desenvolupada amb aquest llenguatge de programació, i els seus connectors també es realitzen en aquest llenguatge de programació.
- **MySQL**: sistema gestor de base de dades utilitat per la plataforma kPAX i per la xarxa social Elgg.
- **Hibernate**. Marc de treball Java ORM utilitzat per gestionar la persistència de les dades a la base de dades MySQL. Implementa l'especificació JPA de J2EE. Hibernate obliga a tenir un fitxer XML amb els mapejos entre les classes VO i la base de dades. Amb la utilització de Hibernate Annotations es pot utilitzar anotacions als mateixos fitxers VO i prescindir d'aquest fitxer XML.
- **Spring**. Marc de treball Java per al desenvolupament d'aplicacions i contenidor d'inversió de control. El fitxer de configuració de Spring és applicationContext.xml.
- **Jersey**. Marc de treball Java per al desenvolupament de serveis web. Implementa l'especificació JAX-RS de J2EE.
- **Maven**. Gestor de dependències de la part servidora. El fitxer de configuració de Maven és pom.xml.
- **Elgg**. Xarxa social de programari lliure.

A més de les tecnologies que conformen la plataforma kPAX, també és interessant conèixer les eines que han permès desenvolupar aquest projecte:

- **Github**: forja per allotjar el projecte utilitzant el sistema de control de versions Git.
- **IDE Eclipse**: entorn de desenvolupament per la part servidora (Java). També està connectat amb el repositori de versions de Github.
- **Notepad ++**: editor de text per tal de desenvolupar la part client (PHP, HTML, CSS i Javascript).
- **Windows 7**: sistema operatiu sobre el qual s'han instal·lat les anteriors eines, així com les eines per generar la documentació.
- **JBoss**: servidor d'aplicacions necessari per tal que funcioni la part servidora. El servidor s'arranca des de l'Eclipse.
- **WAMP**: paquet de software que conté el servidor web Apache, el llenguatge de programació PHP i la base de dades MySQL, per tal de fer funcionar la part client. La base de dades MySQL també s'aprofita per la base de dades de la part servidora.
- **Google Chrome**: navegador amb el qual s'han realitzat les diferents proves de desenvolupament.

#### <span id="page-39-0"></span>**5.3 Entorn de treball**

Des de l'inici del projecte, s'han creat una sèrie d'enllaços que s'utilitzen per a realitzar les tasques més comuns:

- **Eclipse**: arrancar el servidor JBoss, de la part servidora, així com desenvolupar la part servidora.
- **WAMP**: arrancar el servidor de la part client.

 **Símbol de sistema**, per tal de compilar la part servidora. La compilació s'efectua situant-se a la ruta on es situa el projecte kPAX (C:\kPAX\kpax, en aquest projecte), i teclejant la següent comanda:

mvn –Denv=local clean package

- **Notepad++**: per desenvolupar la part client.
- **Carpeta kPAX**: fitxers de la part servidora.
- **Carpeta Elgg**: fitxers de la part client.
- **Carpeta jBOSS**: fitxers de configuració de JBOSS, així com el projecte desplegat.
- **Navegador Google Chrome** amb la web d'Elgg, per tal de poder provar el desenvolupament.

#### <span id="page-40-0"></span>**5.4 Documentació**

En un projecte real la plataforma kPAX hauria de tenir un manual d'usuari, i en aquest projecte en concret, s'hauria d'ampliar el manual per tal d'explicar les noves funcionalitats incorporades.

#### <span id="page-41-0"></span>**6 Implantació**

#### <span id="page-41-1"></span>**6.1 Formació**

En un projecte real seria opcional realitzar una formació als principals usuaris de la plataforma kPAX. En aquest projecte, s'hauria d'impartir una formació sobre el nou mòdul de cerques de jocs.

#### <span id="page-41-2"></span>**6.2 Implantació del sistema i proves**

Un cop els usuaris estan formats amb com serà el nou sistema, s'ha de realitzar la implantació del sistema o pujada a producció, i les proves pertinents per assegurar un cert nivell de qualitat. En el cas que s'hagi produïts alguna incidència s'haurà de resoldre.

Els passos per a realitzar la pujada a producció són els següents:

- Còpia de seguretat:
	- 1. Fer una còpia de seguretat de la part client (carpeta que conté la plataforma Elgg i els seus connectors: C:\wamp\www\elgg-1.8.19).
	- 2. Fer una còpia de seguretat de la base de dades de kpax (la d'Elgg no és necessari, ja que no es farà cap canvi), amb l'opció Export de l'eina d'administració de bases de dades Phpmyadmin: http://localhost/phpmyadmin/db\_export.php?db=kpax&server=1.
	- 3. Fer una còpia de seguretat de la part servidora (carpeta que conté tot el codi Java: C:\kPAX\kpax).
	- 4. Consultar i copiar la clau pública (\$apikey) i la ruta al servidor JBoss (\$url) que es troba la fitxer C:\wamp\www\elgg-1.8.19\elgg\mod\kpax\lib\kpaxSrv.php.
	- 5. Consultar i copiar la ruta al servidor JBoss (API\_URL) i Apache (URL) del fitxer /elgg/mod/kpax/lib/kpaxOauth.php.
	- 6. Copiar la clau privada (ELGG\_API\_KEY) i la ruta al servidor Apache (URL\_ELGG) del del fitxer /src/main/java/uoc/edu/srvKpax/util/ConstantsKPAX.java.
- Implantació:
	- 7. Copiar els directoris html5, kpax\_theme\_resonsive i kpax del directori C:\wamp\www\elgg-1.8.19\elgg\mod a la mateixa ruta de la plataforma kPAX a producció.
- 8. Comprovar, i si és el cas, modificar els canvis desats en el punt 4 (claus públiques i ruta del servidor Apache). Si es tracta d'un altre servidor, canviar la URL per la que correspongui.
- 9. Comprovar, i si és el cas, modificar els canvis desats en el punt 5 (rutes al servidor JBoss i Apache). Si es tracta d'uns altres servidors, canviar les URL per les que correspongui.
- 10. Executar l'script de modificació de la base de dades que incorpora els canvis efectuats en el projecte. Partint de la base de dades de JFarrerons, s'ha d'executar d'executar l'script kpax igualacio desde base de dades de jfarrerons.sql.
- 11. Substituir el codi Java pel nou, és a dir, el de l'entorn de producció per C:\kPAX\kpax.
- 12. Comprovar, i si és el cas, modificar els canvis desats en el punt 6 (clau privada i ruta al servidor Apache).
- 13. Comprovar en el fitxer pom.xml que l'element jbossdeployhome apunta a la carpeta on hi ha desplegat el codi dins del JBoss (C:\jboss-4.2.3.GA\server\default\deploy, en aquest projecte).
- 14. Comprovar que el data source del fitxer de configuració d'Hibernate hibernate.cfg.xml és el que correspon. En aquest projecte: <property name="connection.datasource">java:/jdbc/srvKpaxDs</property>.
- 15. Compilar i desplegar el projecte amb la següent instrucció:

mvn –Denv=local clean package

16. Provar l'aplicació. En el cas que es produeixi algun error, com s'han realitzat les còpies de seguretat, es pot tornar enrere, i tornar a reintentar la instal·lació.

#### <span id="page-42-0"></span>**6.3 Acceptació del sistema**

Un cop s'han format els usuaris i s'ha realitzat la pujada de les noves funcionalitats a producció, per finalitzar la implantació els usuaris han d'acceptar els canvis introduïts. En el cas d'aquest projecte serà el tutor extern de pràctiques el que donarà el seu vistiplau.

#### <span id="page-43-0"></span>**7 Manteniment**

En un projecte real, un cop desenvolupat i implantat el sistema, hi hauria un període de manteniment acordat amb el client, en el qual es resoldrien les incidències que poguessin aparèixer. També hi hauria l'opció de proporcionar un servei de manteniment evolutiu, en el qual a més de la resolució d'incidències, també es realitzarien una sèrie de millores evolutives, que sorgirien fruit de les noves necessitats del client.

En aquest projecte en concret, es tracta d'un manteniment evolutiu, supervisat pel tutor extern Daniel Riera, i que va evolucionant a mesura que es van realitzant diferents projectes final de màster. També s'aprofita per anar resolent les incidències que vagin sorgint.

#### <span id="page-44-0"></span>**8 Demostració**

#### <span id="page-44-1"></span>**8.1 Pantalla d'accés**

El primer pas per accedir al mòdul de cerques és accedir a la web de l'aplicació [\(http://localhost/elgg-1.8.19/,](http://localhost/elgg-1.8.19/) en aquest projecte) i identificar-se a l'aplicació [\(Figura](#page-44-3)  [13\)](#page-44-3). Per a fer-ho, s'ha d'introduir el nom d'usuari i contrasenya (1), i prémer sobre "Log in" (2).

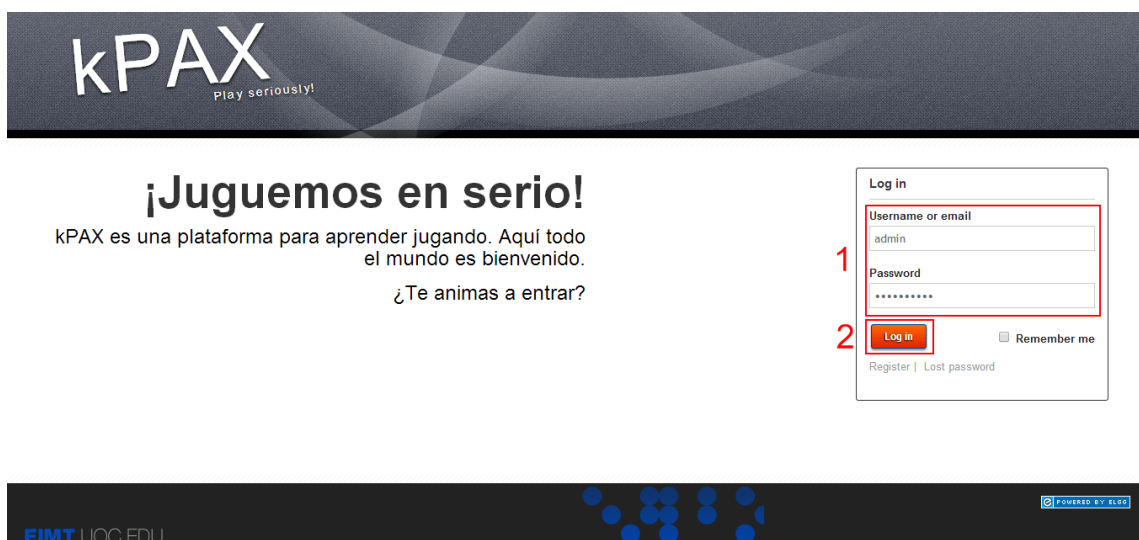

**Figura 13: Pantalla d'accés de la plataforma kPAX**

#### <span id="page-44-3"></span><span id="page-44-2"></span>**8.2 Llistat de jocs**

Un cop s'ha accedit a l'aplicació, el següent pas és anar a la pantalla de llistat de jocs. Per accedir-hi, s'ha de prémer sobre l'apartat "More" de la barra de menú, i allà seleccionar el submenú "Games".

Una vegada dins, tenim una sèrie de seccions [\(Figura 14\)](#page-45-1) que explicarem a continuació:

- 1. Criteris de filtratge (categoria, nom, etiqueta, metadada, plataforma i habilitat).
- 2. Criteris d'ordenació (nom, categoria, plataforma i habilitat).
- 3. Botó per cerca segons els anteriors criteris de cerca.
- 4. Llistat amb els 9 primers jocs d'acord amb els criteris de filtratge introduïts. D'entrada, no es realitza cap tipus de filtratge. Es mostra el nom del joc, la descripció, categoria, etiquetes i una foto de la portada del joc.

5. Mòdul de paginació. En el cas que la cerca retorni més de 9 resultats, es podrà navegar pel conjunt de jocs prement a "Next" o "Previous". El botó "Previous" no apareix quan s'està a la primera pàgina de jocs, i el botó "Next" no apareix quan s'està a la última.

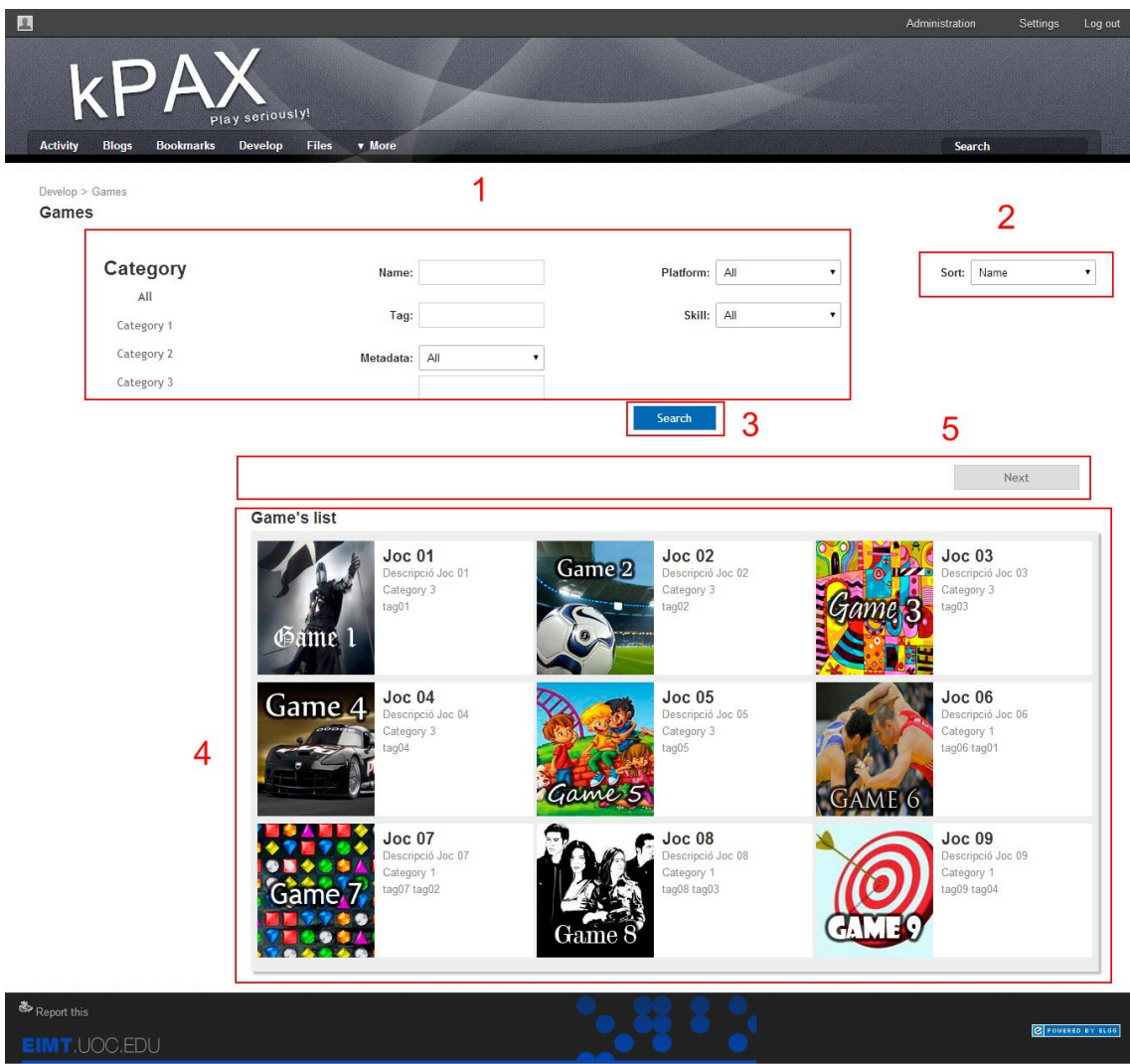

**Figura 14: Pantalla de llistat de jocs de la plataforma kPAX**

#### <span id="page-45-1"></span><span id="page-45-0"></span>**8.3 Fitxa d'un joc**

Si en la pantalla anterior es clica sobre un determinat joc, apareixerà la pantalla de la fitxa del joc en qüestió. En aquesta pantalla existeixen també una sèrie de seccions [\(Figura 15\)](#page-46-0):

- 1. Dades del joc (fotografia, nom, descripció, categoria, plataforma, habilitat, etiquetes i metadades).
- 2. Botó per jugar al joc (encara no està desenvolupada aquesta funcionalitat).
- 3. Mòdul de jocs similars. Apareixen dos jocs similars al que s'està visualitzant. Els criteris de semblança són igualtat de categoria, i igualtat del màxim nombre possible d'etiquetes.
- 4. Altres mòduls, com el de comentaris, estadístiques dels jocs i xarxes socials. No s'ha desenvolupat en aquest projecte.

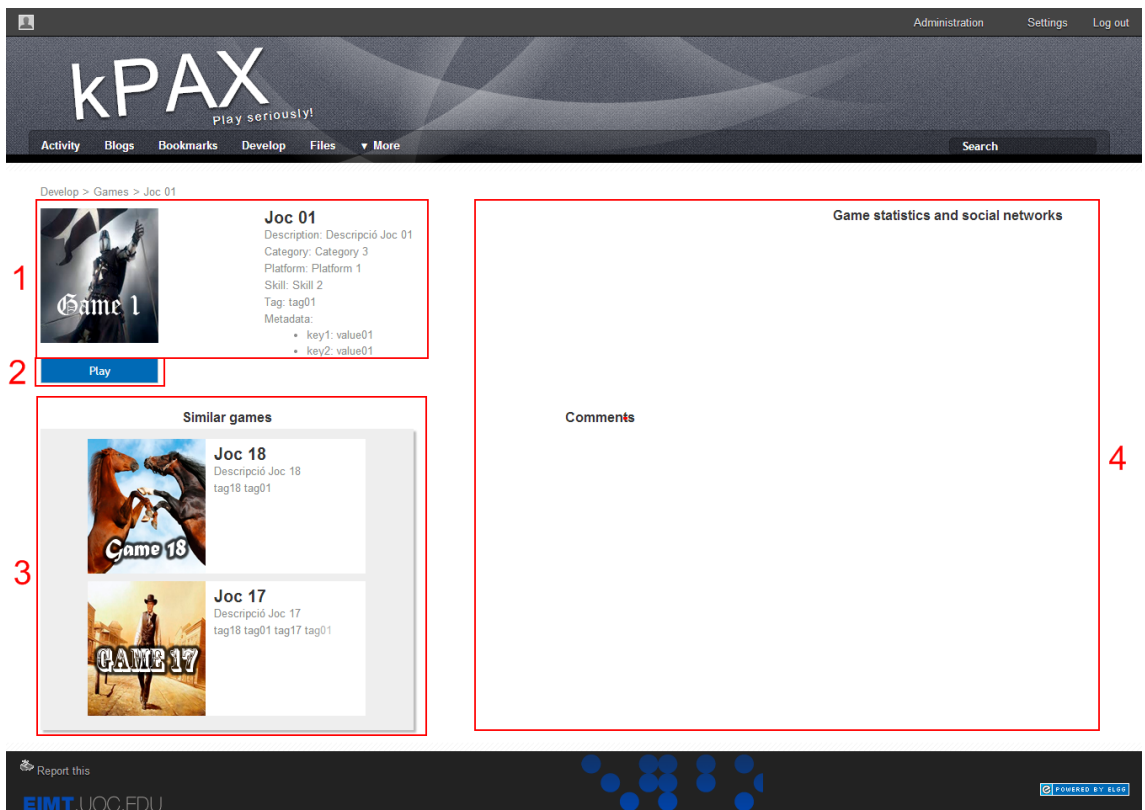

<span id="page-46-0"></span>**Figura 15: Pantalla de la fitxa d'un joc de la plataforma kPAX**

#### <span id="page-47-0"></span>**9 Conclusions**

Un cop finalitzat el projecte, s'ha de fer balanç de com ha anat, quins objectius s'han assolit i quins no, proposar línies futures a treballar, i per últim, fer una valoració de l'experiència personal.

L'objectiu principal d'aquest projecte era incorporar un mòdul de cerca de jocs amb capacitat d'ordenar, filtrar i paginar els resultats. Desprès d'haver estudiat la plataforma, realitzats el desenvolupament i les proves, puc dir que majoritàriament sí que s'han assolit. Hi ha algun aspecte millorable, com per exemple la interfície gràfica del mòdul de cerques. De fet, es podrien haver escollit uns colors més acord amb la paleta de colors de la plataforma kPAX.

Respecte a les possibles ampliacions, la plataforma kPAX té multitud de fronts oberts en els quals es podrà seguir treballant. Centrant-nos en el mòdul de cerques realitzat en aquest projecte, es podrien afegir més criteris de cerca, millorar els aspectes comentats de la interfície d'usuari, i finalitzar la secció de comentaris, estadístiques i xarxes socials de la pantalla de la fitxa d'un joc. Un altre aspecte tecnològic a millorar és realitzar les cerques mitjançant la tecnologia AJAX, per tal que no sigui necessària recarregar tot la pàgina, sinó únicament una part.

Pel que fa a la plataforma kPAX en general, a l'haver realitzat canvis a la base de dades degut a la integració de diversos projectes en un, així com dels canvis realitzat en aquest projecte, la funcionalitat d'afegir jocs a la plataforma no funciona, i actualment s'han d'afegir i modificar a través de la base de dades. Al donar d'alta un joc s'haurien de seleccionar totes les propietats del joc (nom, descripció, foto, categoria, habilitat, plataforma, etiquetes, metadades...). També s'haurien de desenvolupar les interfícies d'usuari necessàries per introduir categories, habilitats i plataformes.

La meva experiència, tot i que el projecte ha comportat molta càrrega de treball, és molt positiva per la gran varietat de tecnologies que s'havien d'abordar. He après moltes tecnologies, patrons de disseny, marcs de treball de Java, etc. Un altre punt que he trobat positiu és que no només he hagut d'aprendre les tecnologies de forma independent, sinó que s'han hagut d'interconnectar a través de serveis web.

Els aspectes que més m'han agradat del projecte ha estat trastejar amb les diferents tecnologies, així com posar l'aprenentatge a la pràctica a través del desenvolupament.

La feina que he trobat més pesada ha estat tota la part de documentació, que ha estat bastant farragosa.

Pel que fa als responsables de les pràctiques, sempre que he contactat amb el tutor i el consultor m'han retornat resposta amb gran celeritat, així que no tinc cap queixa al respecte.

Al llarg del projecte han anat apareixent una sèrie de problemes dels quals s'ha hagut de cercar una solució. El primer problema i més complicat, és que no sabia per on començar. La manera d'abordar el projecte va ésser llegir d'altres projectes finals de màster relacionats amb kPAX, instal·lar la plataforma, fer diverses proves de funcionament de l'aplicació, analitzar el codi font, detectar les diferents tecnologies que intervenen en el projecte, i fer un petit estudi de les que no coneixia o no hi havia treballat, i a partir d'aquí, elaborar una planificació.

Entrant més en detall, primer vaig centrar-me en conèixer el funcionament de la xarxa social Elgg, i desprès ja vaig passar a la part J2EE de kPAX: servidor d'aplicacions JBoss, marcs de treball Spring, Hibernate i Jersey.

Un cop ja sabia com anaven les tecnologies, vaig endinsar-me dins la plataforma kPAX i la seva interrelació amb Elgg. D'aquesta manera vaig elaborar un Excel resum per tenir les idees clares.

Un altre problema que em vaig trobar va ser el desplegament de l'entorn. Vaig seguir les instruccions del manual que es pot trobar a la següent URL [https://github.com/jsanchezramos/k-pax/wiki/Full-installation-for-developers.](https://github.com/jsanchezramos/k-pax/wiki/Full-installation-for-developers) Es van haver de seguir les passes, anar-les repetint, provant diferents versions de programari, fins que finalment vaig aconseguir que funcionés. Hi havia l'opció d'utilitzar una màquina virtual amb l'entorn de desenvolupament ja preparat, però vaig preferir aprendre a fer el desplegament.

A l'haver de realitzar el disseny de la interfície gràfica del mòdul de cerques, al començament no sabia en què inspirar-me i finalment vaig decidir pel mòdul de cerca de Google Play.

Finalment, l'últim gran problema que em vaig trobar va ser el de trobar la manera de paginar els resultats dels jocs. Llegint les diferents formes de paginar possibles, finalment em vaig decidir per una i la vaig implementar.

## <span id="page-49-0"></span>**10 Referències bibliogràfiques**

1. **Farrerons i Herrero, Joan.** Treball final de màster. *Plataforma KPAX - Nova funcionalitat: perfil complet d'usuari.* [En línia] 01 / 2014. [Data: 01 / 03 / 2014.] http://openaccess.uoc.edu/webapps/o2/bitstream/10609/29902/5/jfarreronsTFM0114m emoria.pdf.

2. **Giró Oriol, Albert.** Treball final de màster. *Mòdul de cerca de jocs per la plataforma kPAX.* [En línia] 11 / 05 / 2013. [Data: 01 / 03 / 2014.] http://openaccess.uoc.edu/webapps/o2/bitstream/10609/22443/8/agirooTFM0613mem %C3%B2ria.pdf.

3. **Viguera Marañón, Rubén.** Treball final de carrera. *Programa de gestión de juegos para la plataforma k-PAX.* [En línia] 26 / 06 / 2012. [Data: 01 / 03 / 2014.] http://openaccess.uoc.edu/webapps/o2/bitstream/10609/15361/3/rvigueraTFC0612me moria.pdf.

4. **Otero García, Alberto.** *Projecte web.* Barcelona : Fundació per a la Universitat Oberta de Catalunya, 2006.

5. **Megías Jiménez, David, et al.** *Desarrollo de aplicaciones web.* Barcelona : Fundació per a la Universitat Oberta de Catalunya, 2004.

6. **Mas Hernández, Jordi, et al.** *Enginyeria del programari en entorns de programari lliure.* Barcelona : Fundació per a la Universitat Oberta de Catalunya, 2006.

7. **Megías Jiménez, David, et al.** *Bases de dades.* Barcelona : Fundació per a la Universitat Oberta de Catalunya, 2007.

8. **King, Gavin, et al.** *Documentación de referencia de Hibernate 3.5.6-Final.* [En línia] [Data: 01 / 05 / 2014.] https://docs.jboss.org/hibernate/core/3.5/reference/es-ES/pdf/hibernate\_reference.pdf.

9. **Bernard, Emmanuel.** *Hibernate Annotations 3.5.6-Final - Reference Guide.* [En línia] [Data: 01 / 05 / 2014.] http://docs.jboss.org/hibernate/annotations/3.5/reference/en/pdf/hibernate\_reference.p df.

10. **Johnson, Rod, et al.** *Spring Reference Documentation.* [En línia] [Data: 01 / 05 / 2014.] http://docs.spring.io/spring/docs/3.0.5.RELEASE/spring-frameworkreference/pdf/spring-framework-reference.pdf.

11. **Curverider Limited.** *Elgg - Open Source Social Networking Engine.* [En línia] [Data: 01 / 03 / 2014.] http://elgg.org/.

12. **Lapedriza, Àgata, et al.** *Plataforma d'Aprenentatge en Xarxa. Juga seriosament.*  [En línia] [Data: 01 / 02 / 2014.] http://www.innovauoc.org/showcase/uploads/media/in\_pid1111\_art\_cat.pdf.

13. **Gallardo, Diego.** *Personalizar una Red Social en Elgg sin perder la paciencia.* [En línia] 2010. [Data: 01 / 05 / 2014.] http://www.slideshare.net/elggcampba/personalizaruna-red-social-en-elgg-sin-perder-la-paciencia.